INF555

Lecture 3:

# Fundamentals of 3D

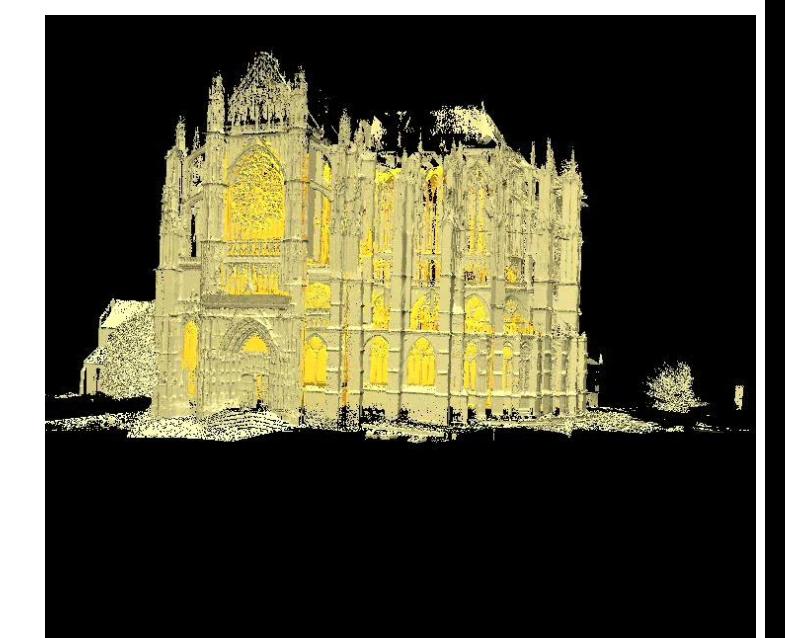

Debriefing: Lecture 2 Rigid transformations **Quaternions** Iterative Closest Point (+Kd-trees)

> Frank Nielsen nielsen@lix.polytechnique.fr

Harris-Stephens' combined corner/edge detector

- Depth discontinuity
- Surface orientation discontinuity
- Reflectance discontinuity (i.e., change in surface material properties)
- Illumination discontinuity (e.g., shadow)

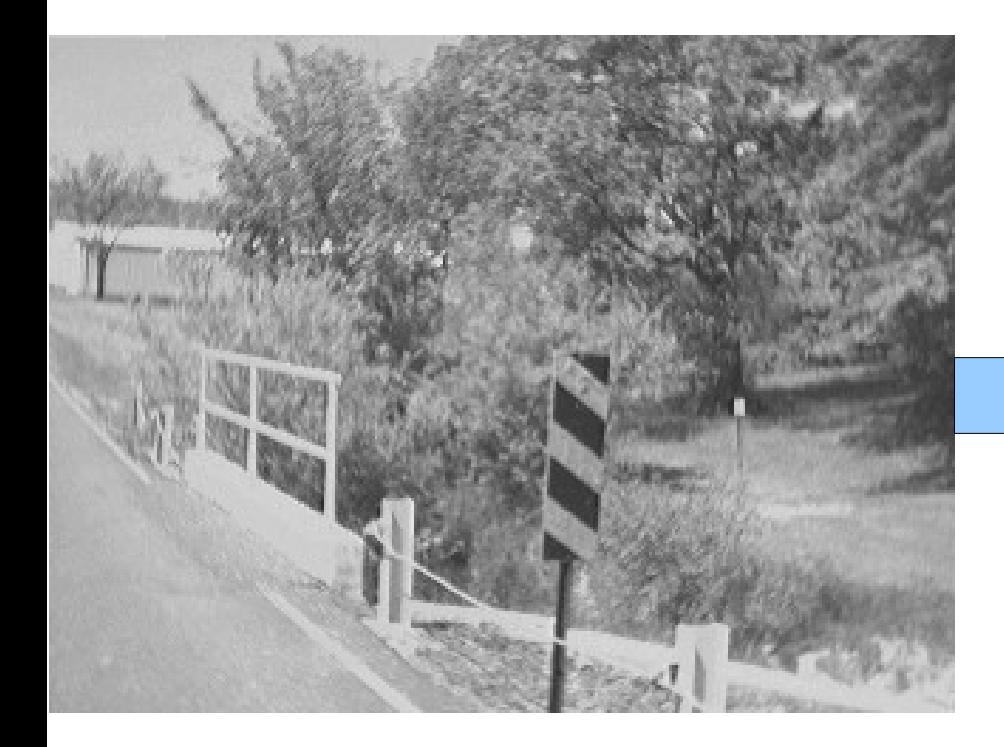

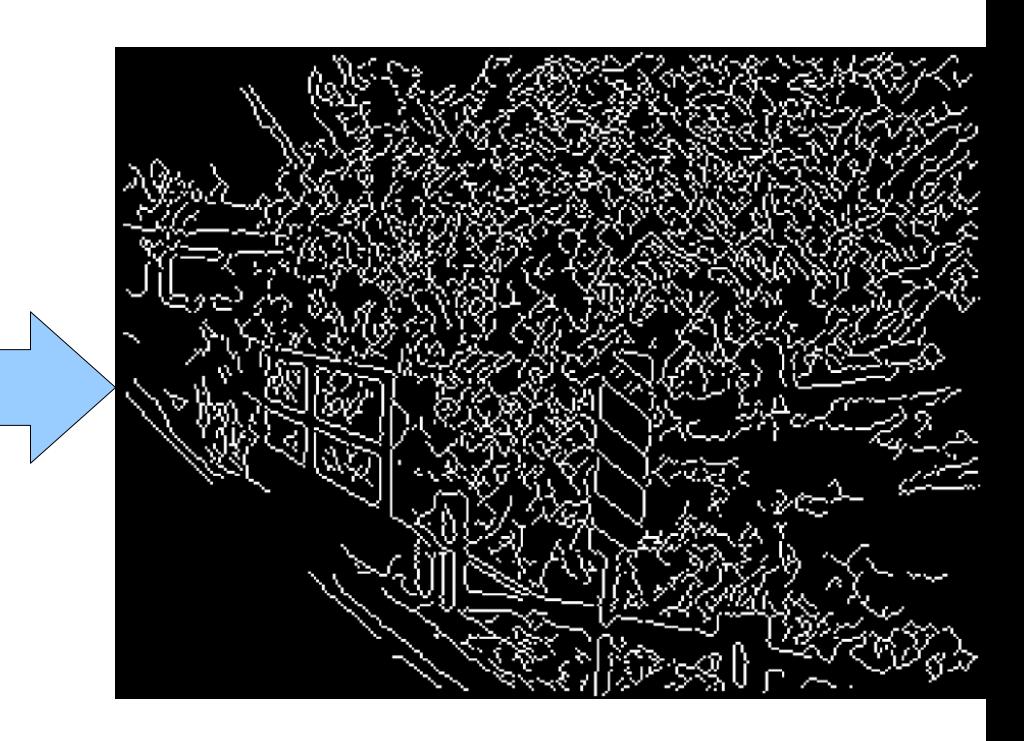

### Harris-Stephens edge detector

Aim at finding good feature

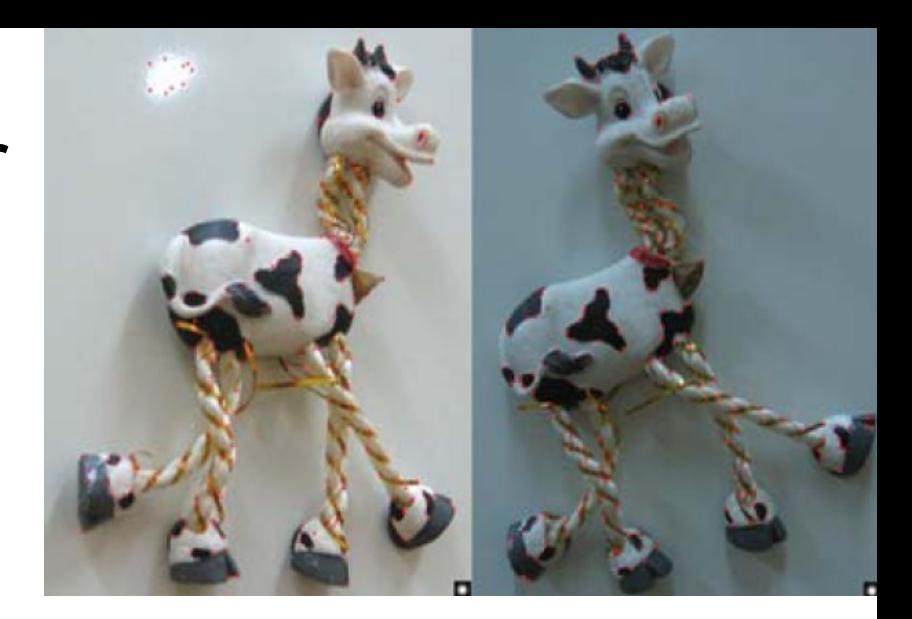

$$
M = \sum_{x,y} w(x,y) \begin{bmatrix} I_x^2 & I_x I_y \\ I_x I_y & I_y^2 \end{bmatrix}
$$
   
 *Gradient with* respect to x,  
times gradient with  
times gradient with respect to y

Sum over image region - area we are checking for corner

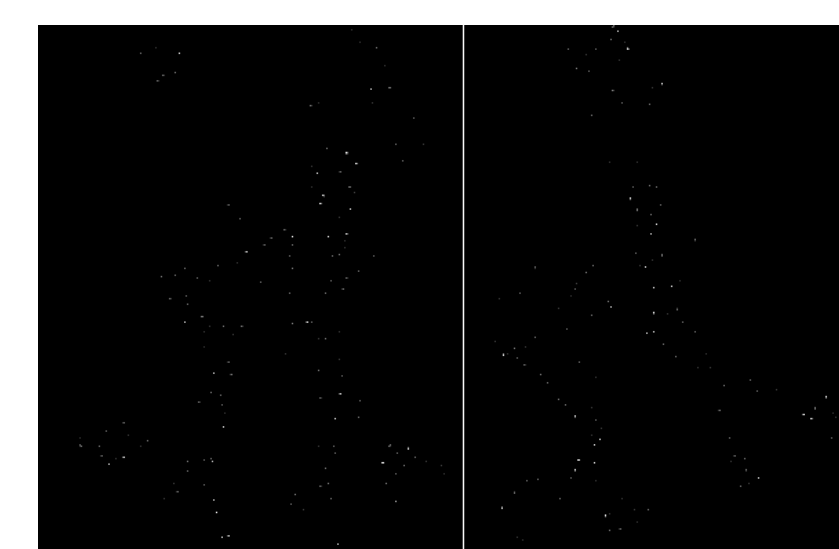

## Harris-Stephens edge detector

Measure the corner response as

$$
R = \det M - k \left(\text{trace } M\right)^2
$$
  
Avoid computing  
eigenvalues  
themselves.  
trace  $M = \lambda_1 + \lambda_2$   
have  $M = \lambda_1 + \lambda_2$ 

 $(k$  – empirical constant,  $k$  = 0.04-0.06)

Algorithm:

– Find points with large corner response function *R* (*R* > threshold)

– Take the points of **local maxima** of *R*

O.  $O$   $O$  $000000000000000$ n. f. 000000000000000  $\bullet$  0  $\Omega$  $\boldsymbol{O}$  $000000000000$  $\Omega$  $\overline{0}$ n D D  $00000$ n D o  $\Box$  $\boldsymbol{a}$ Ο  $0<sub>o</sub>$ G  $\circ$   $\sigma$  $2100$ o a O  $\blacksquare$ D,  $\overline{a}$ O **a** a OO*O a a*  $D - Q$ D O ጣወ • • ΘO r. **To** Ð menn в U D n B G σ 回 o P. 0 O  $\bullet$  O гT 1000000 O  $O \in \mathbf{O}$ U D. <u> 99</u> D  $\mathcal{D}$ = 0200  $\blacksquare$ Q  $\Omega$  $O = 10$ co  $\mathbf{D}$ 7 J J J J J  $200000000$ Ŋ. a a o O CXI ( X)  $\qquad \qquad \blacksquare \qquad \blacksquare$  $D = G$  $\bullet$ **B** DOCTOR POCKA 00000*0000*0 **PONTO B** Ъ.

# **Edge thresholding hysterisis**

Single threshold value for edges -> Streaking

Two thresholds: low and high

- If a pixel value is above the high threshold, it is an edge.
- If a pixel value is below the low threshold, it is not an edge.

• If a pixel value is between the low and high thresholds, it is an edge if it is connected to another edge pixel, otherwise it is interpreted as noise.

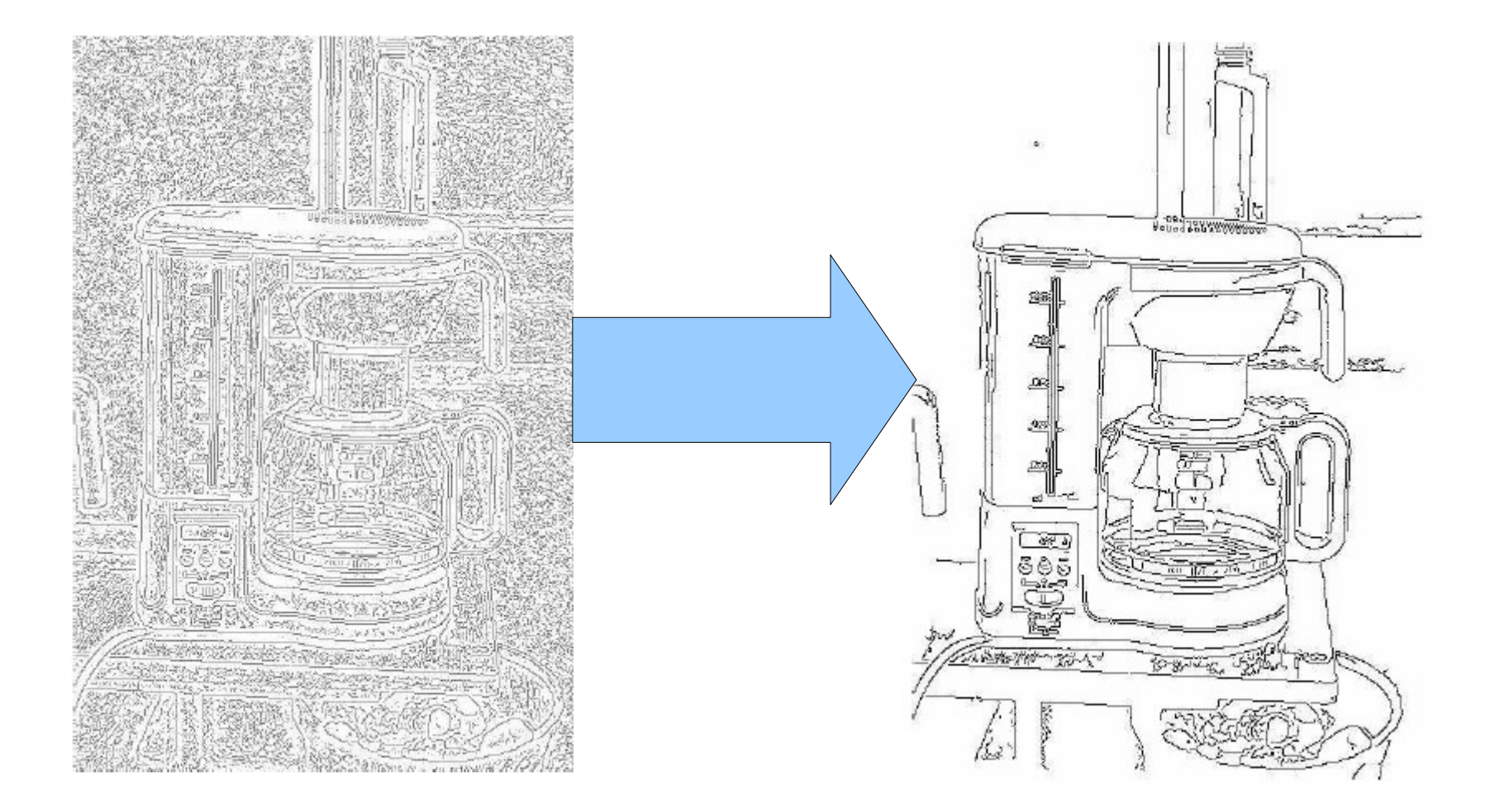

#### Edge hysteresis

### **Homogeneous coordinates and duality point/line**

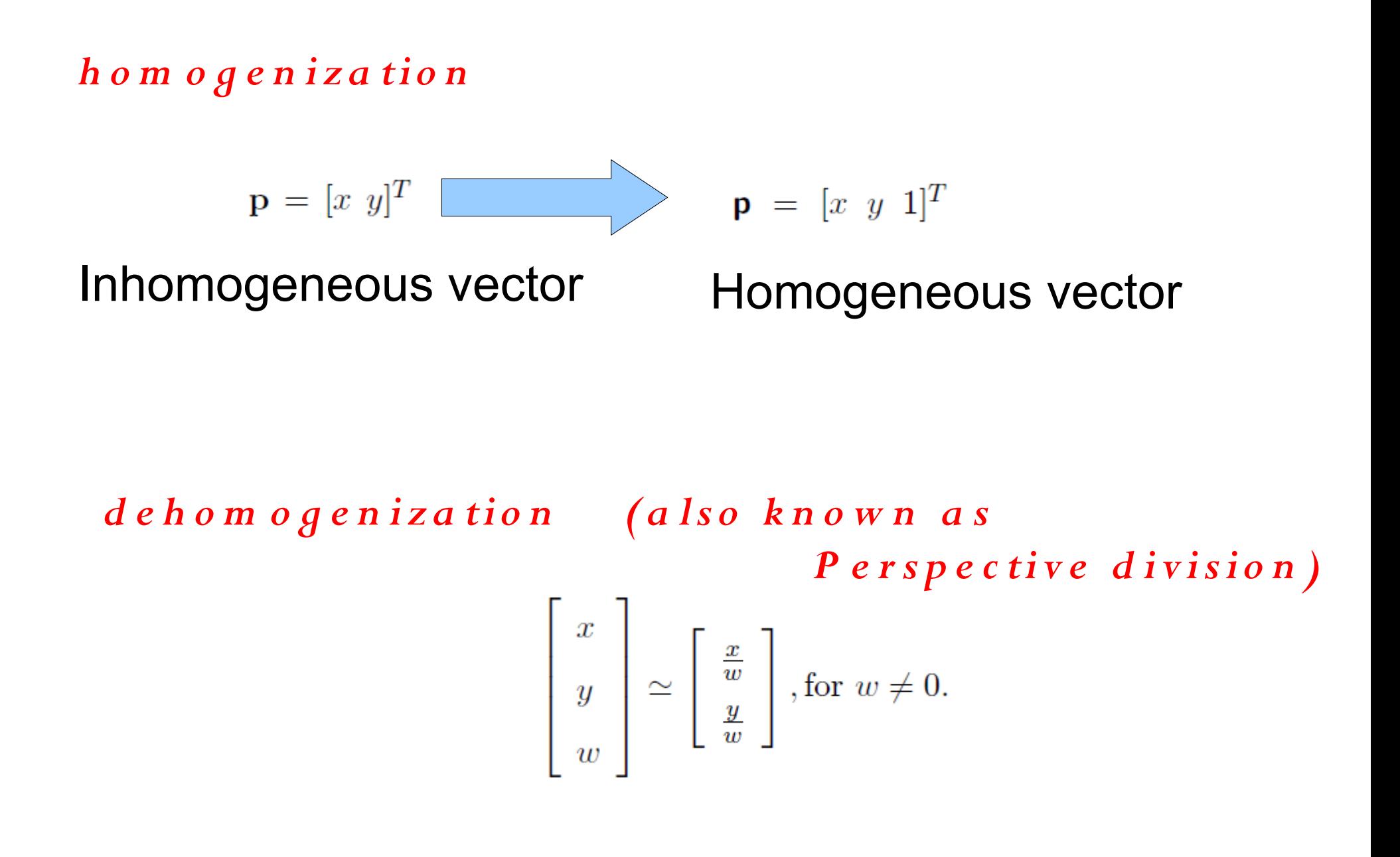

#### $\mathbb{P}^2$ **Projective plane**

Equivalence class:

$$
\begin{bmatrix} x \\ y \\ w \end{bmatrix} = \begin{bmatrix} \lambda x \\ \lambda y \\ \lambda w \end{bmatrix}, \forall \lambda \neq 0.
$$

 $L: ax + by + c = 0.$ 

is equivalent to

 $L : \lambda ax + \lambda by + \lambda c = 0$ 

Line coefficients stored in an inhomogeneous vector

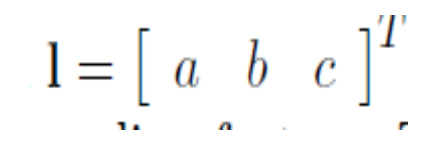

Equation of the line:  $L: \mathbf{I}^T \mathbf{p} = 0$ .

**Point and line have same homogeneous representation: A point can be interpreted as the coefficients of the line**

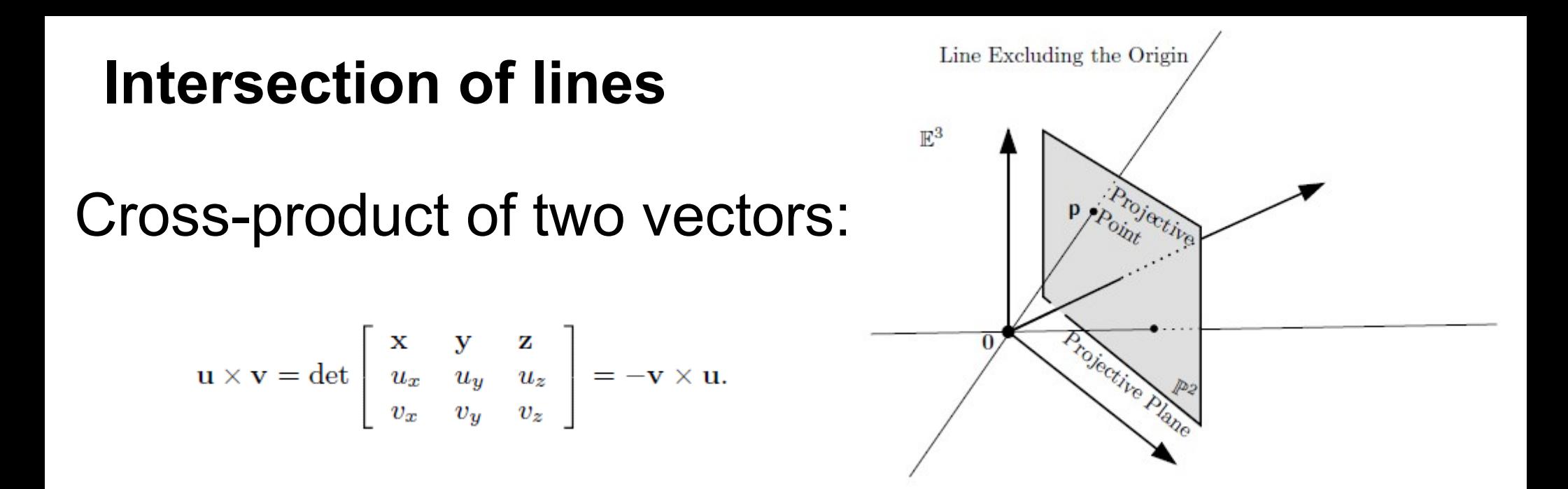

Intersection point of two lines is obtained from their cross-product:

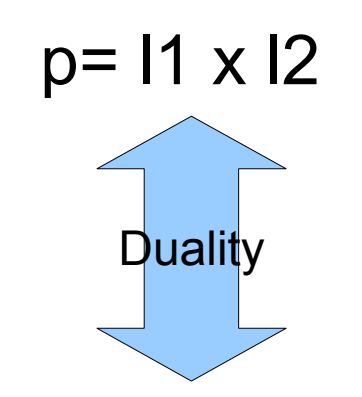

Line passing through two « points » I1\* and I2\*:  $I=p^*$ = $1^* \times 12^*$ 

### **Application: Detection of line segment intersection**

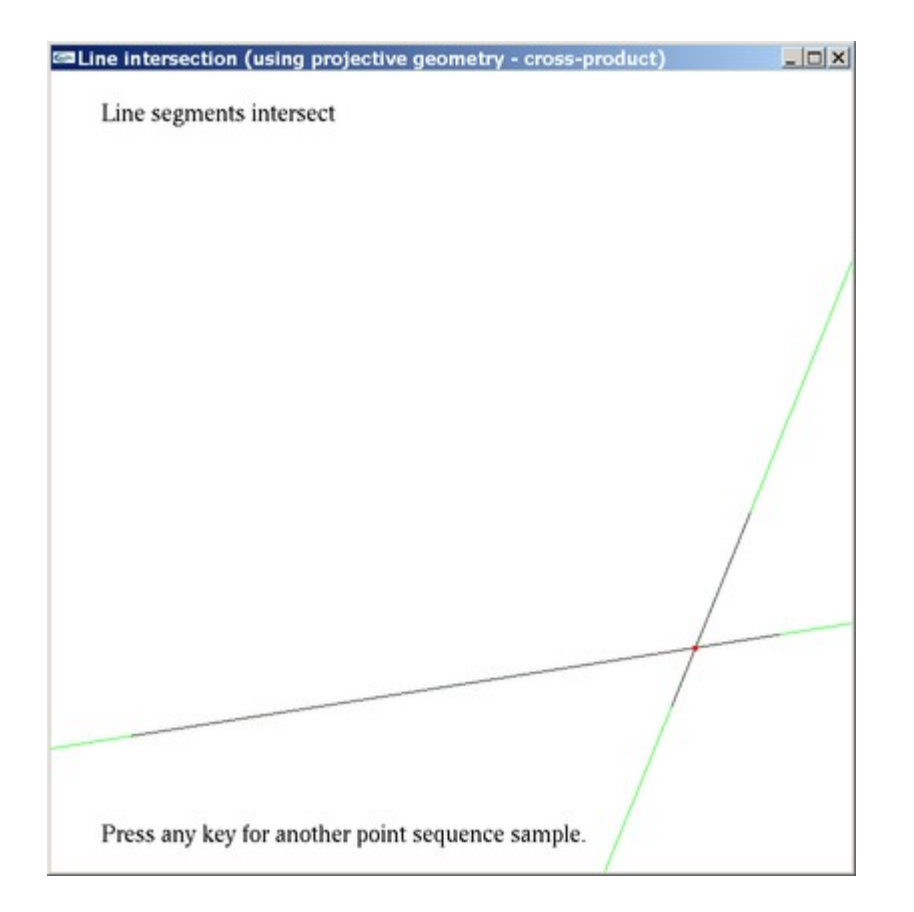

l1=CrossProduct(p,q); l2=CrossProduct(r,s); // intersection point is the cross-product //of the line coefficients (duality) intersection=CrossProduct(11,12); intersection.Normalize(); // to get back Euclidean point

### **Overview of duality in projective geometry**

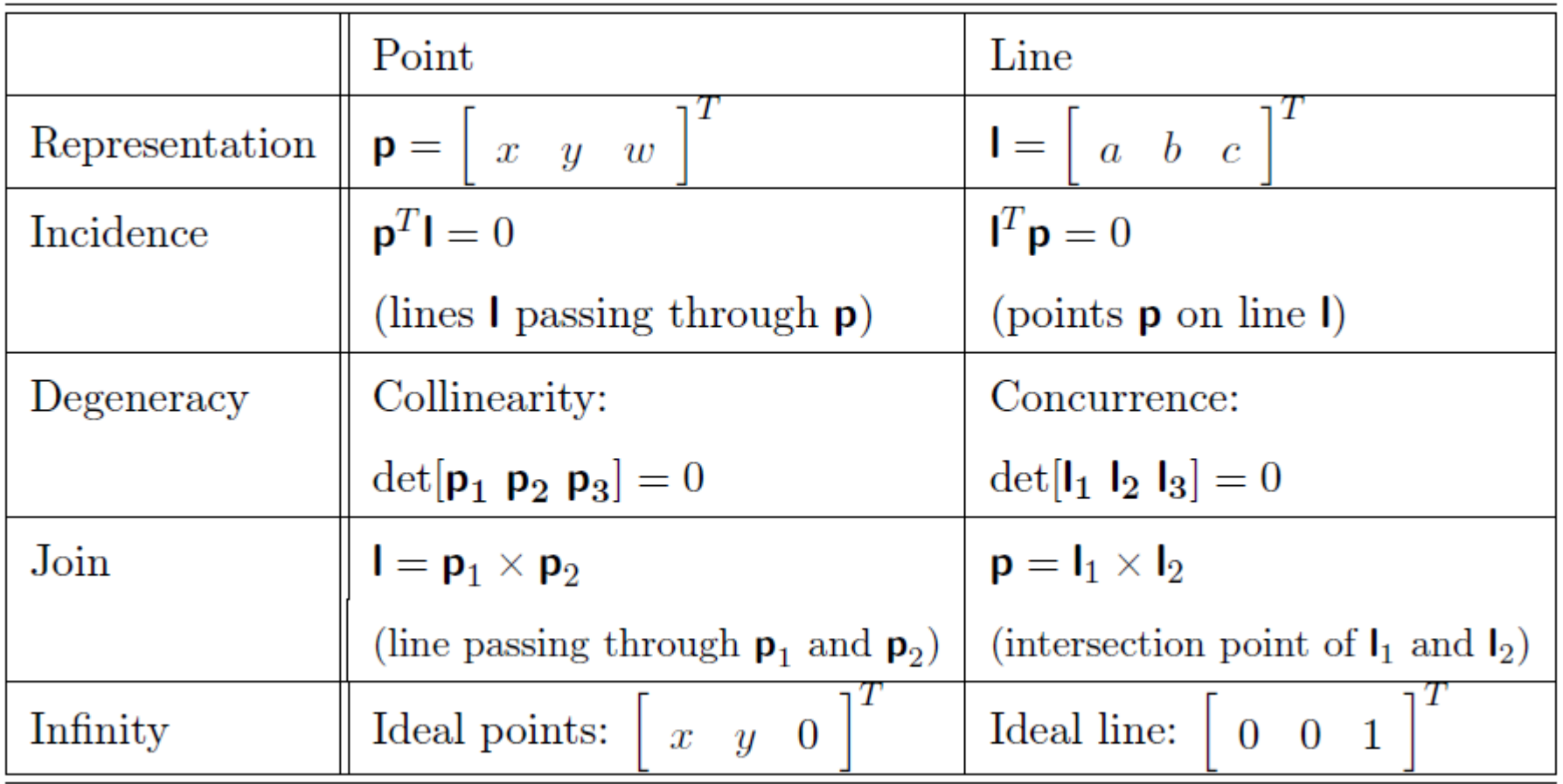

The determinant of three points represent the volume of their parallepiped.  $(p_1 \times p_2) \cdot p_3$ .

### **2D Transformations using homogeneous coordinates**

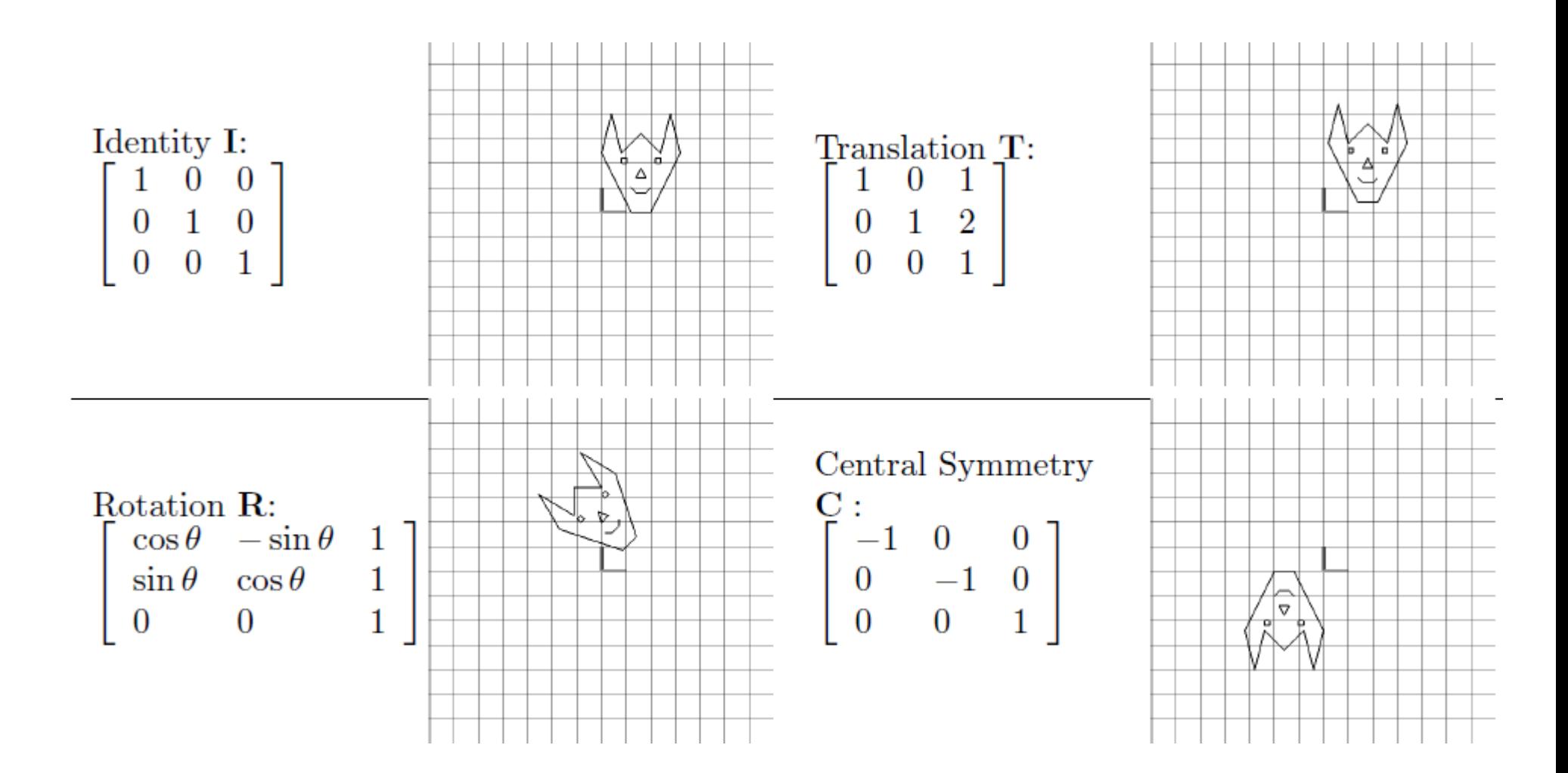

### **2D Transformations using homogeneous coordinates**

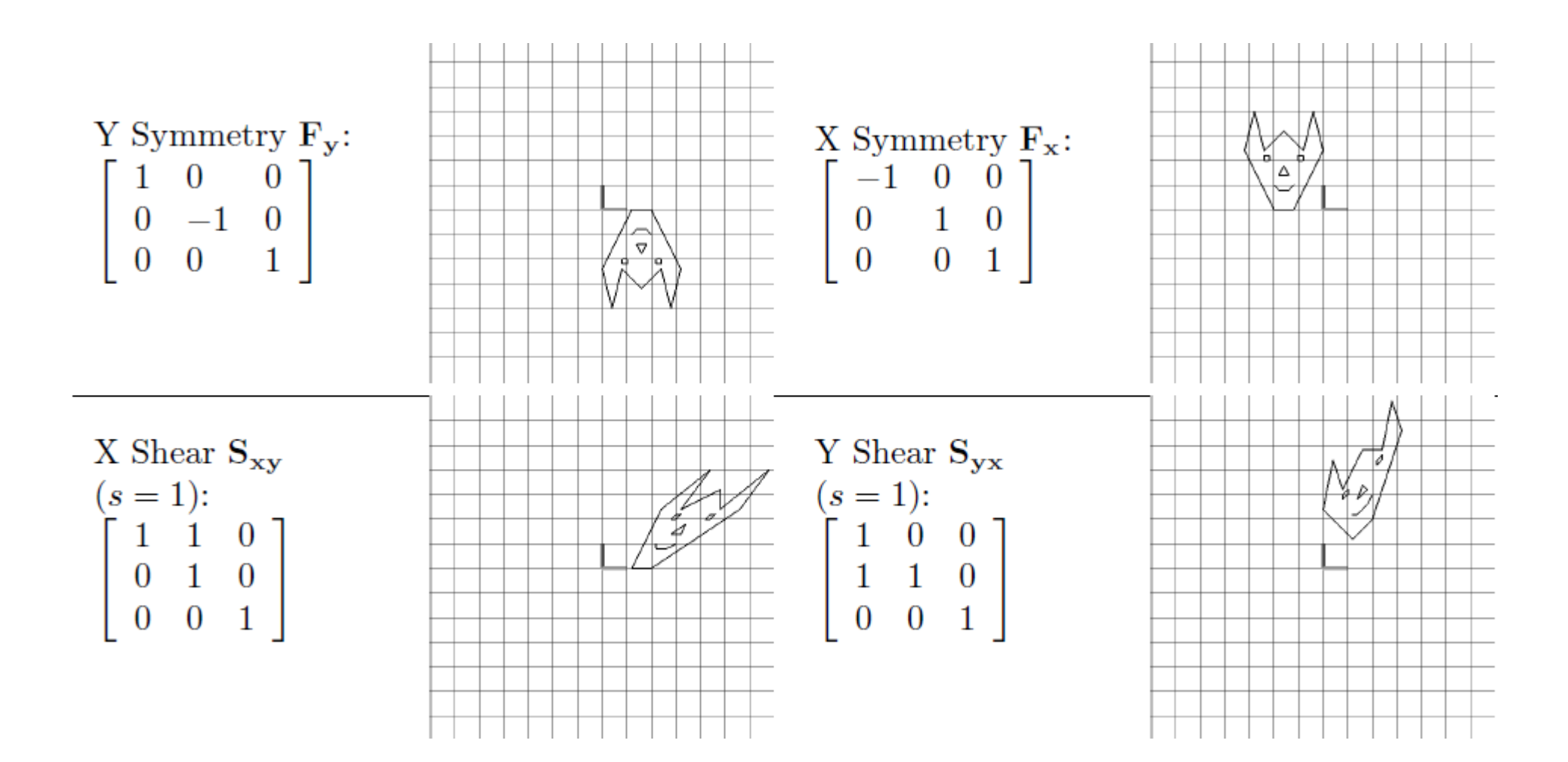

#### **Cartesian coordinate systems in 3D**

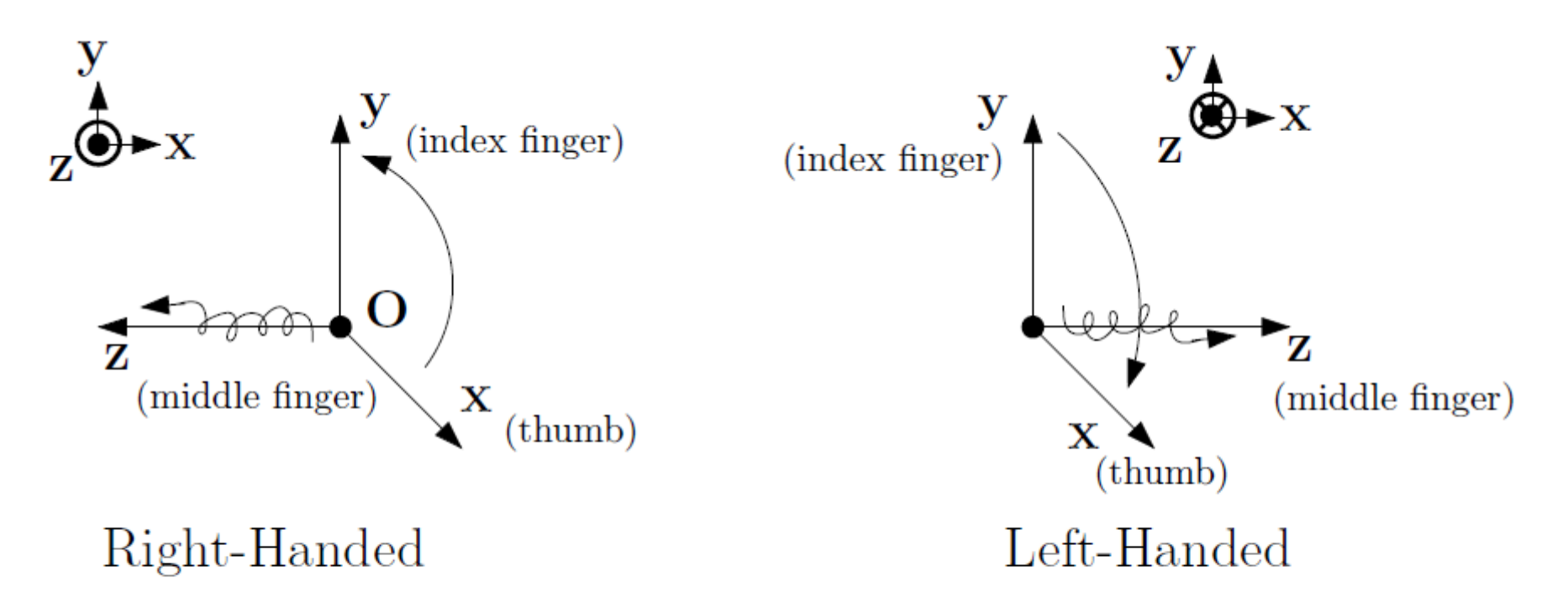

The right-handed  $(\mathbf{z} = \mathbf{x} \times \mathbf{y})$  and left-handed  $(\mathbf{z} = \mathbf{y} \times \mathbf{x} = -\mathbf{x} \times \mathbf{y})$ FIGURE 3.15 Cartesian coordinate systems.

### **3D Transformations using homogeneous coordinates**

$$
\mathbf{R}_x = \begin{bmatrix} 1 & 0 & 0 & 0 \\ 0 & \cos \theta & \sin \theta & 0 \\ 0 & -\sin \theta & \cos \theta & 0 \\ 0 & 0 & 0 & 1 \end{bmatrix},
$$

$$
\mathbf{R}_y = \begin{bmatrix} \cos \theta & 0 & -\sin \theta & 0 \\ 0 & 1 & 0 & 0 \\ \sin \theta & 0 & \cos \theta & 0 \\ 0 & 0 & 0 & 1 \end{bmatrix},
$$

$$
\mathbf{R}_z = \begin{bmatrix} \cos \theta & \sin \theta & 0 & 0 \\ -\sin \theta & \cos \theta & 0 & 0 \\ 0 & 0 & 1 & 0 \\ 0 & 0 & 0 & 1 \end{bmatrix}
$$

÷.

 $\mathsf{R} = \mathsf{R}_x \mathsf{R}_y \mathsf{R}_z$ 

### **Be careful: Gimbal lock**

# Euler rotation

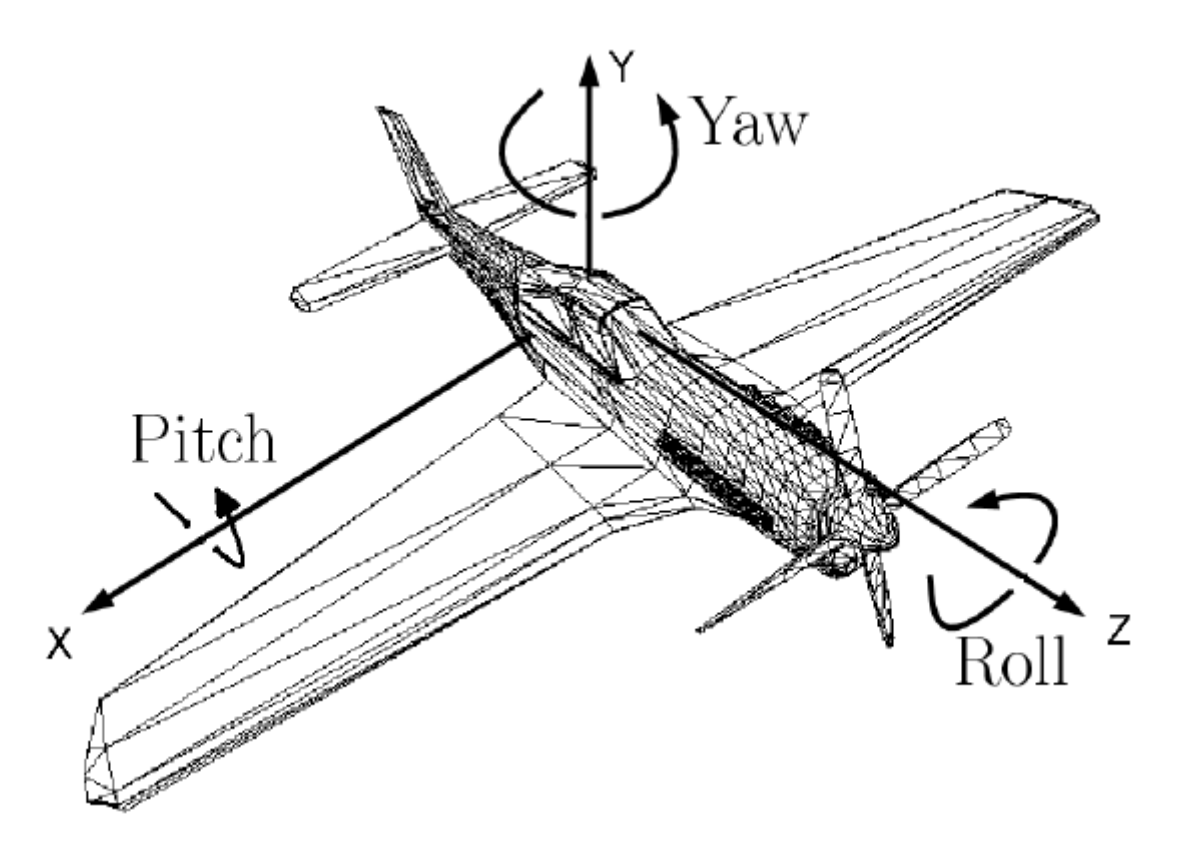

 $\mathbf{R}(\text{roll}, \text{pitch}, \text{yaw}) = \mathbf{R}_z(\text{roll}) \times \mathbf{R}_x(\text{pitch}) \times \mathbf{R}_y(\text{yaw})$ 

 $\mathbf{R}(\text{roll}, \text{pitch}, \text{yaw}) = \mathbf{R}(r, p, y) =$ 

 $\cos r \cos y - \sin r \sin p \sin y$   $-\sin r \cos p$  $\cos r \sin y + \sin r \sin p \cos y$  $\sin r \cos y + \cos r \sin p \sin y \cos r \cos p$  $\sin r \sin y - \cos r \sin p \cos y$  $-\cos p \sin y$  $\sin p$  $\cos p \cos y$ 

**Cross-product/outer product**

$$
\mathbf{u} \times \mathbf{v} = \det \left[ \begin{array}{ccc} \mathbf{x} & \mathbf{y} & \mathbf{z} \\ u_x & u_y & u_z \\ v_x & v_y & v_z \end{array} \right] = -\mathbf{v} \times \mathbf{u}.
$$

Consider the cross-product as a matrix multiplication:

$$
\mathbf{u} \times \mathbf{v} = [\mathbf{u}]_{\times} \mathbf{v}
$$

$$
[\mathbf{u}]_{\times} = \begin{bmatrix} 0 & -u_z & u_y \\ u_z & 0 & -u_x \\ -u_y & u_x & 0 \end{bmatrix} = \mathbf{M}.
$$

#### Outer-product

$$
\mathbf{u}\mathbf{u}^T = \underbrace{\begin{bmatrix} u_x \\ u_y \\ u_z \end{bmatrix}}_{\text{(3,1)}} \underbrace{\begin{bmatrix} u_x & u_y & u_z \end{bmatrix}}_{\text{(1,3)}} = \underbrace{\begin{bmatrix} u_x^2 & u_x u_y & u_x u_z \\ u_x u_y & u_y^2 & u_y u_z \\ u_x u_z & u_y u_z & u_z^2 \end{bmatrix}}_{\text{(3,3)}}
$$

# Arbitrary matrix rotation: Rodrigues' formula

$$
\mathbf{R}_{\mathbf{u},\theta} = \mathbf{u}\mathbf{u}^T + \cos\theta(\mathbf{I} - \mathbf{u}\mathbf{u}^T) + [\mathbf{u}]_{\times}\sin\theta,
$$

Equivalent to:

$$
\mathbf{R}_{\mathbf{u},\theta} = \mathbf{I} + [\mathbf{u}]_{\times} \sin \theta + [\mathbf{u}]_{\times}^{2} (1 - \cos \theta).
$$

$$
\mathbf{R}_{\mathbf{u},\theta} = \begin{bmatrix} \cos\theta + u_x^2(1-\cos\theta) & u_xu_y(1-\cos\theta) - u_z\sin\theta & u_y\sin\theta + u_xu_z(1-\cos\theta) \\ u_z\sin\theta + u_xu_y(1-\cos\theta) & \cos\theta + u_y^2(1-\cos\theta) & -u_x\sin\theta + u_yu_z(1-\cos\theta) \\ -u_y\sin\theta + u_xu_z(1-\cos\theta) & u_x\sin\theta + u_yu_z(1-\cos\theta) & \cos\theta + u_z^2(1-\cos\theta) \end{bmatrix}.
$$

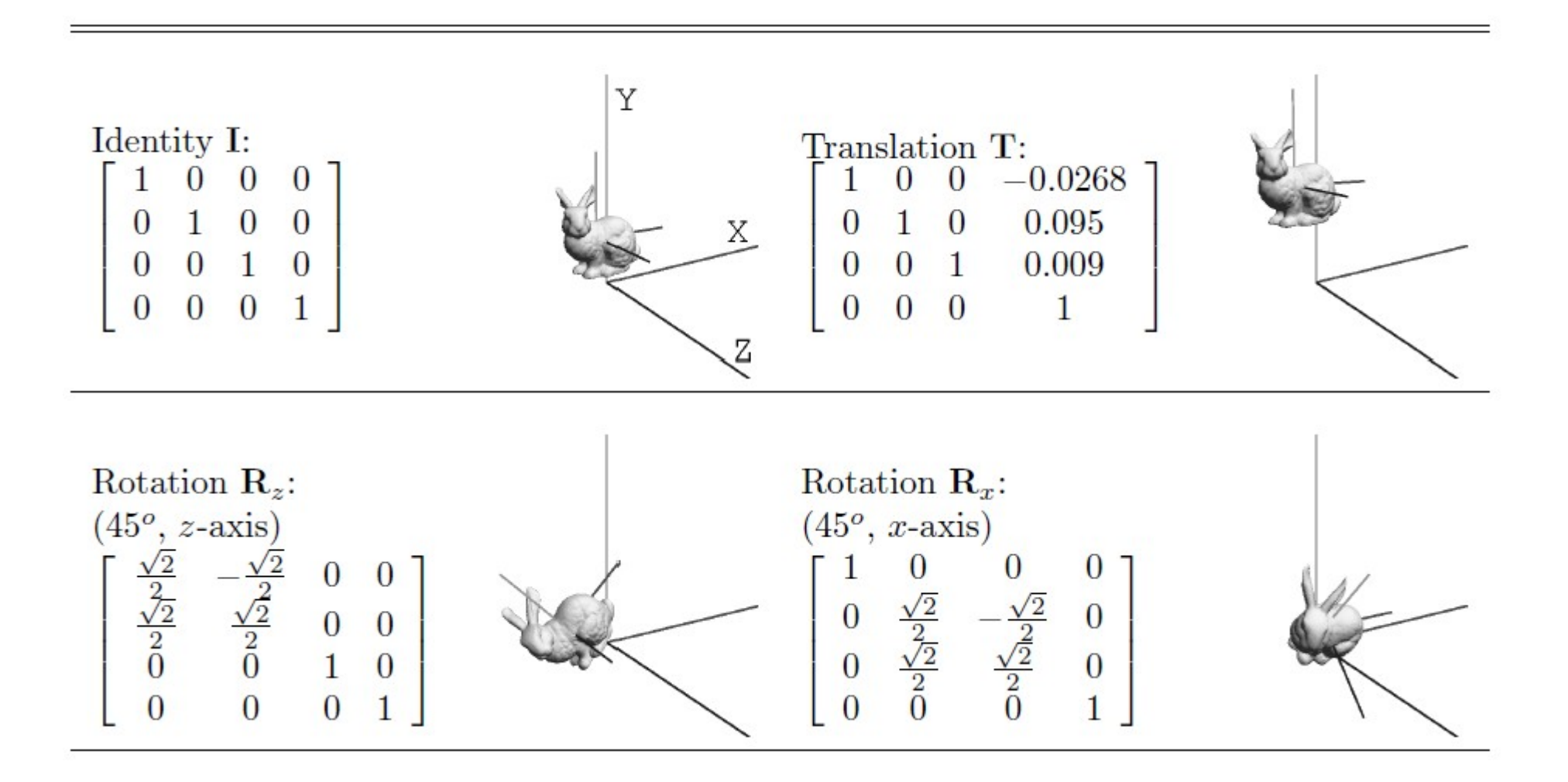

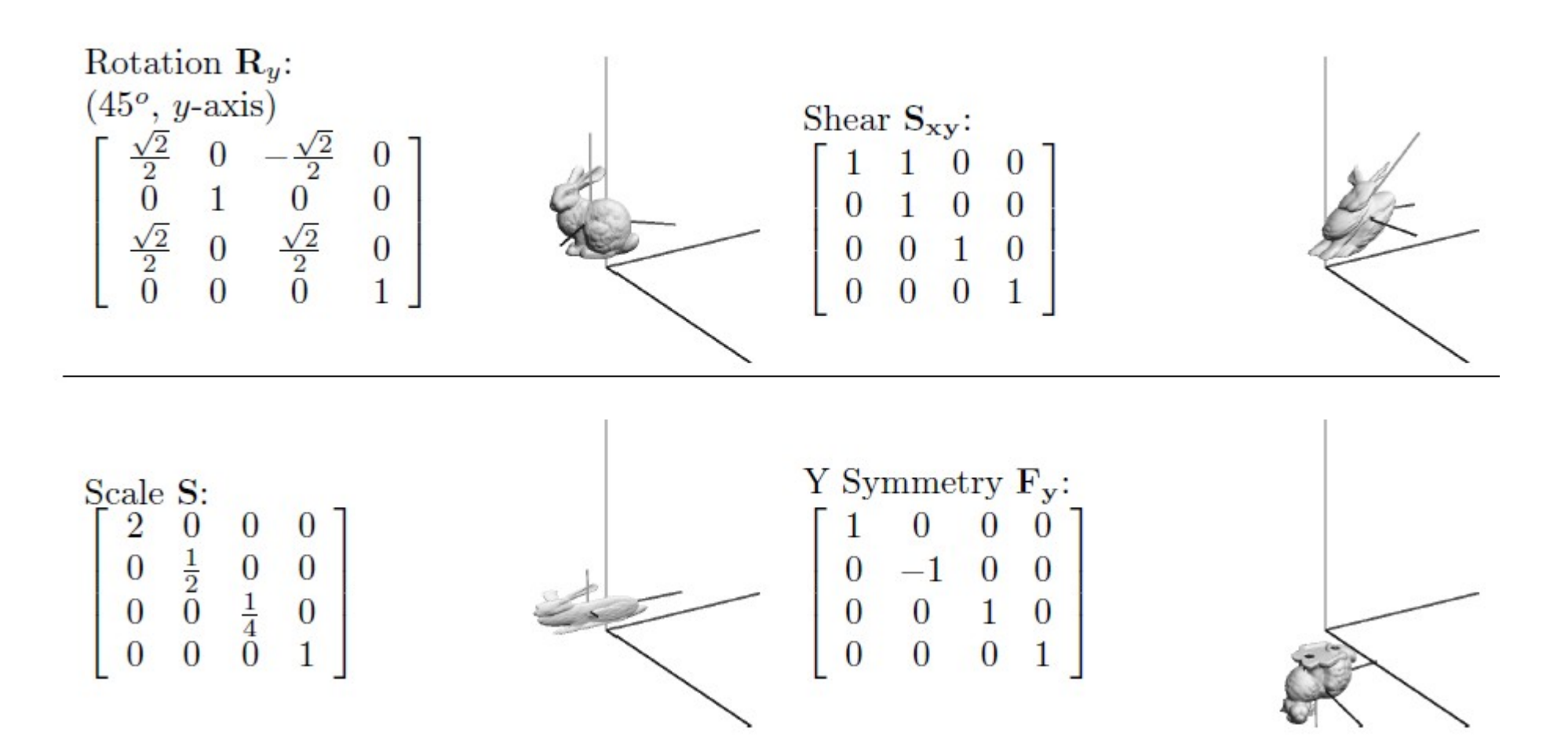

**rigid transformations** 
$$
D = \begin{bmatrix} R & t \\ 0^T & 1 \end{bmatrix}
$$

Concatenation (non-commutative!)

$$
\mathbf{D}_1 \mathbf{D}_2 = \left[ \begin{array}{cc} \mathbf{R}_1 & \mathbf{t}_1 \\ \mathbf{0}^T & 1 \end{array} \right] \left[ \begin{array}{cc} \mathbf{R}_2 & \mathbf{t}_2 \\ \mathbf{0}^T & 1 \end{array} \right] = \left[ \begin{array}{cc} \mathbf{R}_1 \mathbf{R}_2 & \mathbf{R}_1 \mathbf{t}_2 + \mathbf{t}_1 \\ \mathbf{0}^T & 1 \end{array} \right] = \left[ \begin{array}{cc} \mathbf{R}' & \mathbf{t}' \\ \mathbf{0}^T & 1 \end{array} \right] = \mathbf{D}'.
$$

$$
\mathbf{D}^{-1} = \left[ \begin{array}{cc} \mathbf{R}^T & -\mathbf{R}^T \mathbf{t} \\ \mathbf{0}^T & 1 \end{array} \right].
$$

# Quaternions for rotations

### **Provide rotation operator that is invertible**

- Easy to invert scalars
- For 2D vectors, invert using complex numbers...
- For 3D vectors??? (-> 4D quaternions)
- For dD vectors??? (-> 8D octonions)

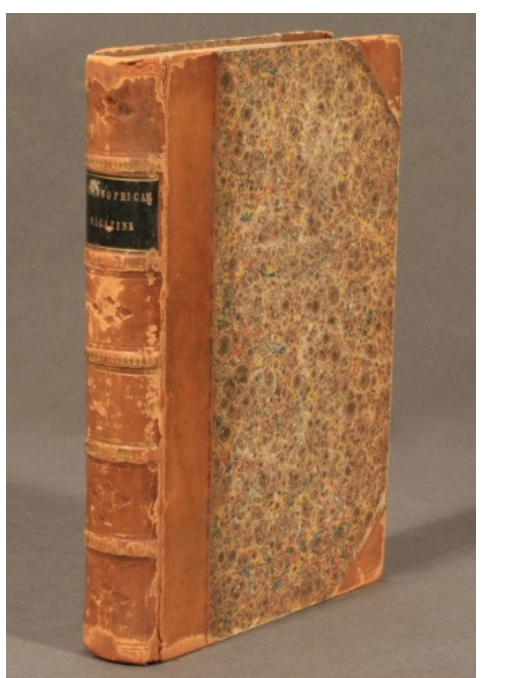

#### Lectures on Quaternions

http://digital.library.cornell.edu/

**LECTURES** OUATERNIONS:

CONTAINING A SYSTEMATIC STATEMENT

A new Mathematical Method;

OF WHICH THE PRINCIPLES WERE COMMUNICATED IN 1813 TO THE ROYAL IRISH ACADEMY

WHICH HAS SINCE FORMED THE SUBJECT OF SUCCESSIVE COURSES OF LECTURES, DELIVERED IN 1848 AND SUBSEQUENT YEARS

THE HALLS OF TRINITY COLLEGE, DUBLIN:

WITH NUMEROUS ILLUSTRATIVE DIAGRAMS, AND WITH SOME GEOMETRICAL AND PHYSICAL APPLICATIONS.

**DV** SIR WILLIAM ROWAN HAMILTON, LL. D., M. R. I. A.,

**HOAN SOCIETY OF ARTS AND S HAND DUBLIN 4** OF THE CA THIS OF EDINIDIUS AND DUBLIS I UT HE CARDING AT<br>DAL SOCIETY : THE SOCIETY OF NATURAL SCIENCES AT<br>SOLENTIFIC SOCIETIES IN DRITISH AND FOREIGN COUNT ANDREWS PROFESSOR OF ASTRONOMY IN THE UNIVERSITY OF DUBLIN<br>ANDREWS PROFESSOR OF ASTRONOMY IN THE UNIVERSITY OF DUBLIN

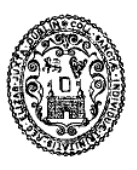

DUBLIN: HODGES AND SMITH, GRAFTON-STREET, BOOKSELLERS TO THE UNIVERSITY. LONDON: WHITTAKER & CO., AVE-MARIA LANE. CAMBRIDGE: MACMILLAN & CO.

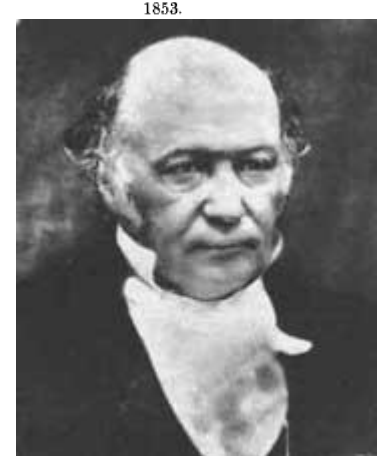

#### Sir William Rowan Hamilton

# Quaternions: 1D real+3D imaginary

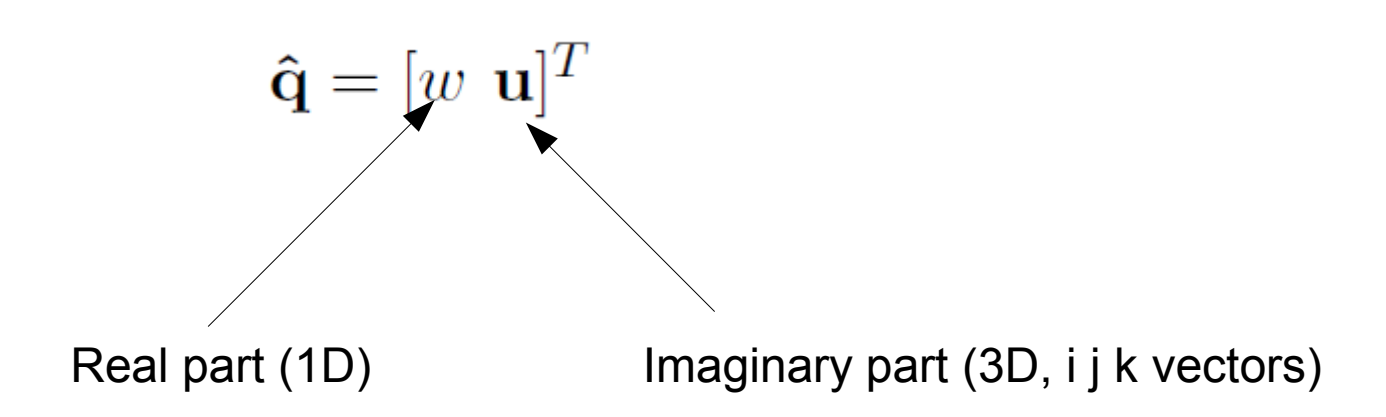

Multiplication:

$$
\mathbf{\hat{q}}_1\mathbf{\hat{q}}_2 = \left[\begin{array}{c} w_1w_2 - \mathbf{u_1} \cdot \mathbf{u_2} \\ \mathbf{u_1} \times \mathbf{u_2} + w_1\mathbf{u_2} + w_2\mathbf{u_1} \end{array}\right]
$$

Norm (l2)

$$
||\mathbf{\hat{q}}|| = \sqrt{||\mathbf{u}||^2 + w^2}
$$

# Unit quaternions

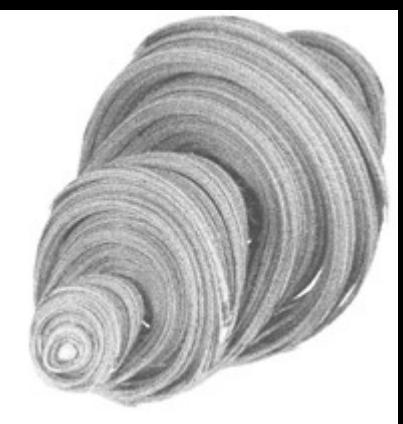

$$
\hat{\mathbf{q}} = \begin{bmatrix} \cos \theta \\ \mathbf{u} \sin \theta \end{bmatrix} \qquad ||\mathbf{u}|| = 1
$$

Rotation theta around an axis u: Quaternion representation:

$$
\hat{\mathbf{q}} = \begin{bmatrix} \cos\frac{\theta}{2} & \mathbf{u}\sin\frac{\theta}{2} \end{bmatrix}^T
$$

### For a given 3D point p, we compute its rotation Rp as

$$
\hat{\mathbf{p}}' = \hat{\mathbf{q}} \begin{bmatrix} 0 & \mathbf{p} \end{bmatrix}^T \hat{\mathbf{q}}^{-1} \qquad \qquad \hat{\mathbf{q}}^{-1} = \frac{\bar{\hat{q}}}{||\hat{\mathbf{q}}||} \mathbf{q}
$$
\nconjugate

# Unit quaternions for rotations

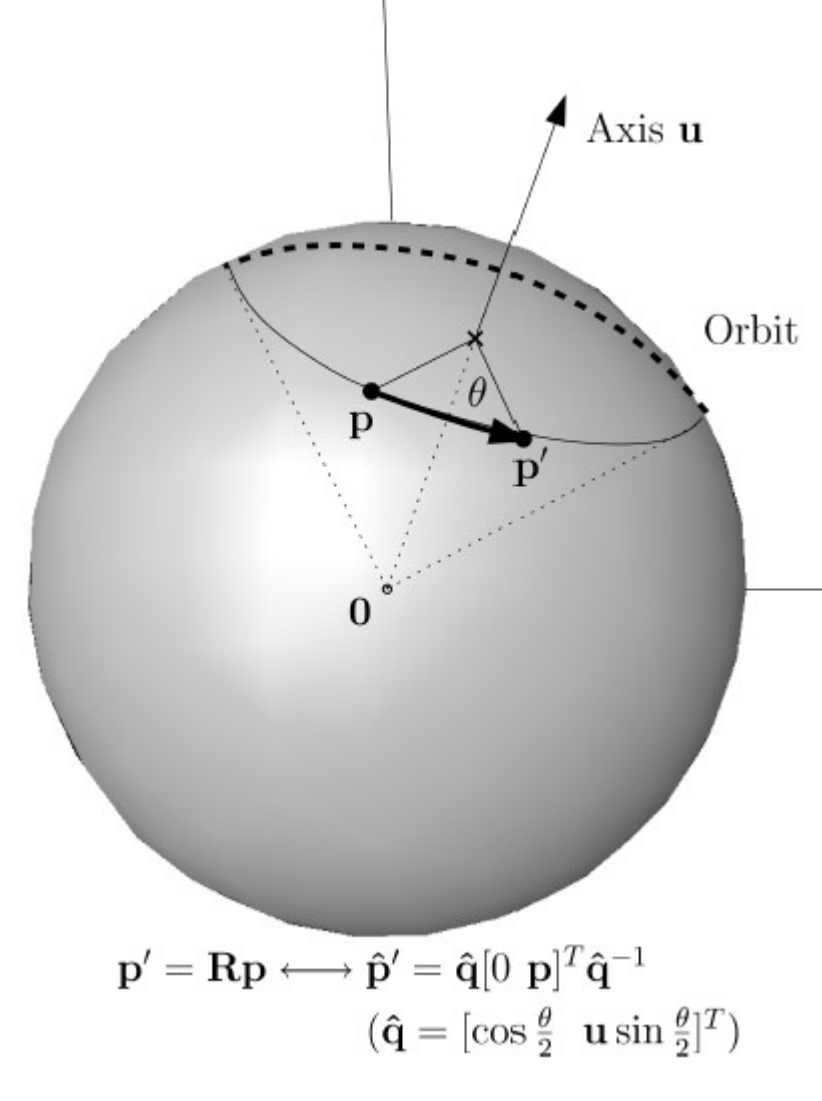

$$
\hat{\mathbf{q}} = [w \ \mathbf{u}]^T \longrightarrow \mathbf{R}(\hat{\mathbf{q}}) = \begin{bmatrix} 1 - 2u_y^2 - 2u_z^2 & 2u_xu_y - 2wu_z & 2u_xu_z + 2wu_y & 0\\ 2u_xu_y + 2wu_z & 1 - 2u_x^2 - 2u_z^2 & 2u_yu_z - 2wu_x & 0\\ 2u_xu_z - 2wu_y & 2u_yu_z + 2wu_x & 1 - 2u_x^2 - 2u_y^2 & 0\\ 0 & 0 & 1 \end{bmatrix}
$$

## **Conversion rotation matrix to quaternion**

$$
w = \frac{1}{2}\sqrt{\text{trace}(\mathbf{R}) + 1}
$$

$$
\mathbf{u} = \begin{bmatrix} \frac{r_{yz} - r_{zy}}{4w} \\ \frac{r_{zx} - r_{xz}}{4w} \\ \frac{r_{xy} - r_{yz}}{4w} \end{bmatrix}
$$

# **Spherical linear interpolation (SLERP)**

LERP is non-sense for rotation matrices:

 $\mathbf{R}_{\lambda} = (1 - \lambda)\mathbf{R}_0 + \lambda\mathbf{R}_1,$ 

 $\mathbf{R}_{\lambda} = \mathbf{R}_0 + \lambda(\mathbf{R}_1 - \mathbf{R}_0) = \text{LERP}(\mathbf{R}_0, \mathbf{R}_1; \lambda).$ 

### SLERP is using quaternion algebra:

$$
\hat{\mathbf{q}}_{\lambda} = (\hat{\mathbf{q}}_2 \hat{\mathbf{q}}_1^{-1})^{\lambda} \hat{\mathbf{q}}_1
$$
  

$$
\hat{\mathbf{q}}^{\lambda} = (\exp(\theta \mathbf{u}))^{\lambda} = \exp(\lambda \theta \mathbf{u}) = \cos \lambda \theta + (\sin \lambda \theta) \mathbf{u}.
$$
  
SLERP $(\hat{\mathbf{q}}_1, \hat{\mathbf{q}}_2; \lambda) = \frac{\hat{\mathbf{q}}_1 \sin(1 - \lambda)\theta + \hat{\mathbf{q}}_2 \sin \lambda \theta}{\sin \theta}$ 

 $SLERP(\hat{q}_1, \hat{q}_2; \lambda) \simeq_{\theta \to 0} (1 - \lambda)\hat{q}_1 + \lambda \hat{q}_2 = LERP(\hat{q}_1, \hat{q}_2; \lambda)$ 

# **Spherical linear interpolation (SLERP)**

$$
SLERP(\hat{q}_1, \hat{q}_2; \lambda) = \frac{\hat{q}_1 \sin(1 - \lambda)\theta + \hat{q}_2 \sin \lambda\theta}{\sin \theta}
$$

#### Useful for computer graphics animation (bone, skinning at articulation)

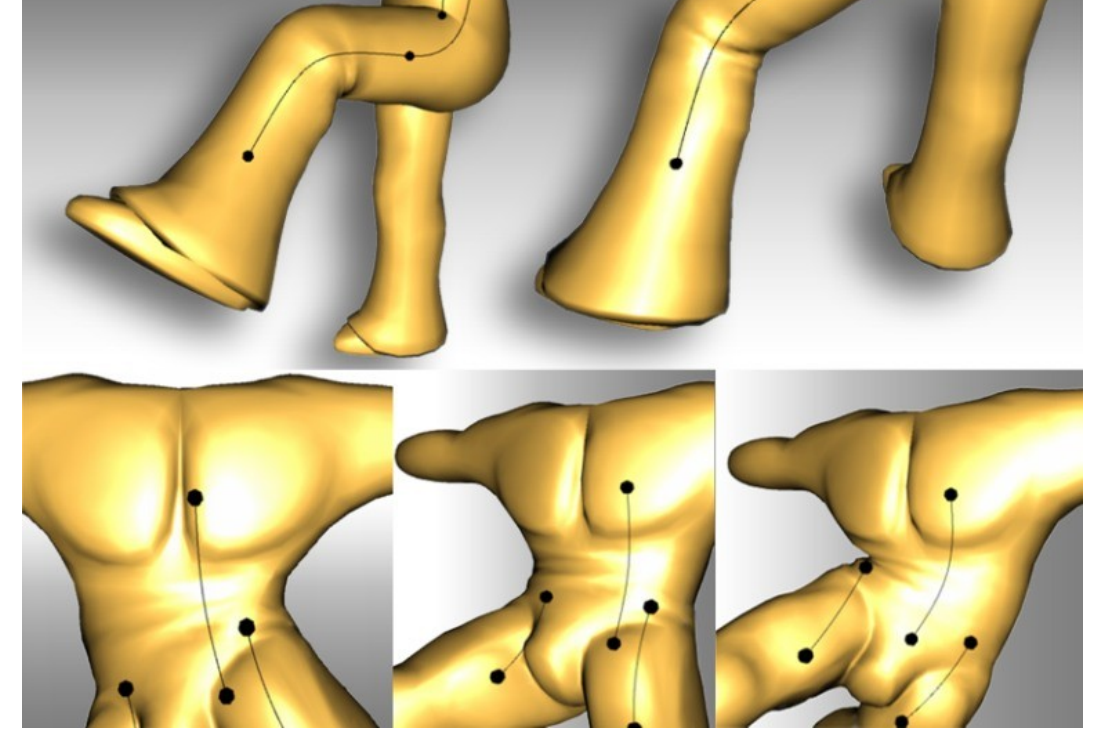

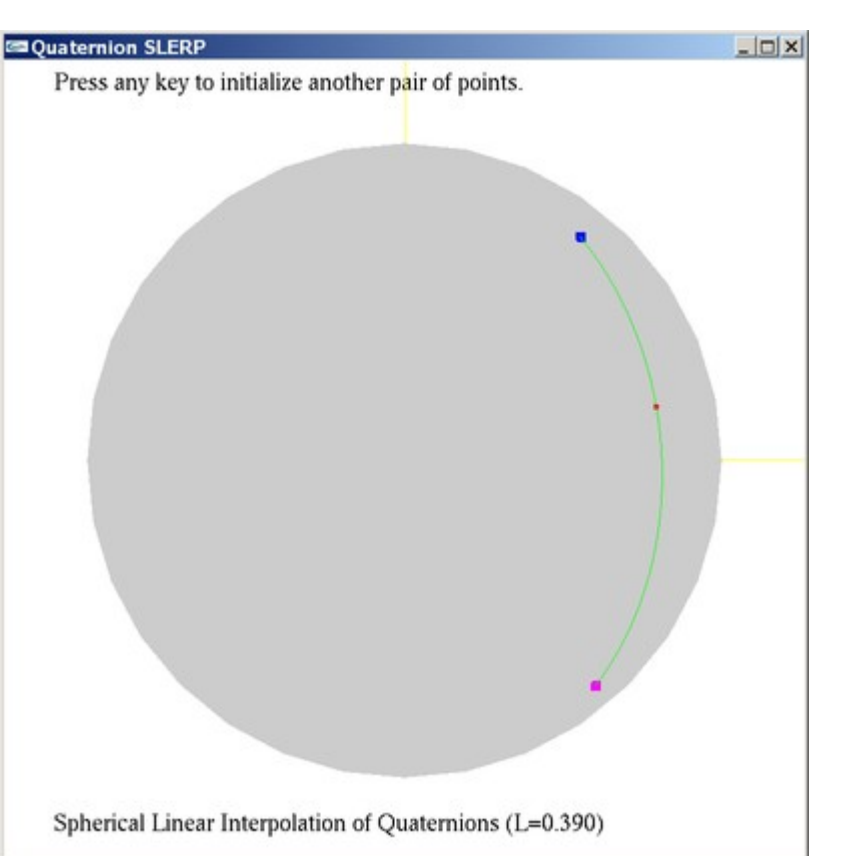

## Bilateral filtering

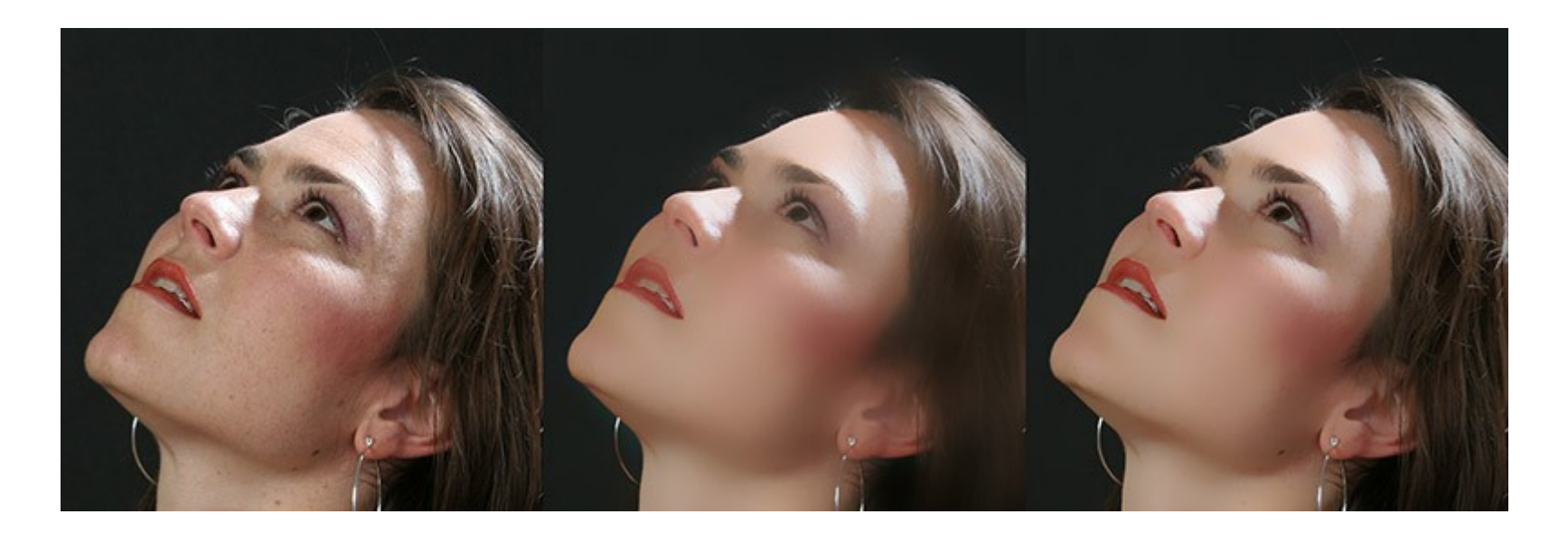

### Edge-preserving smoothing

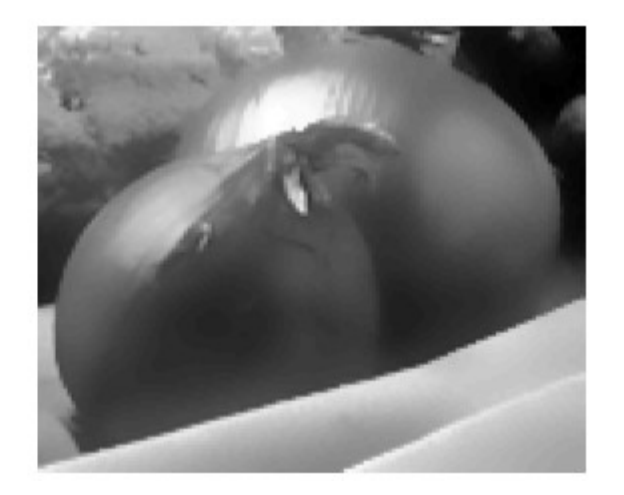

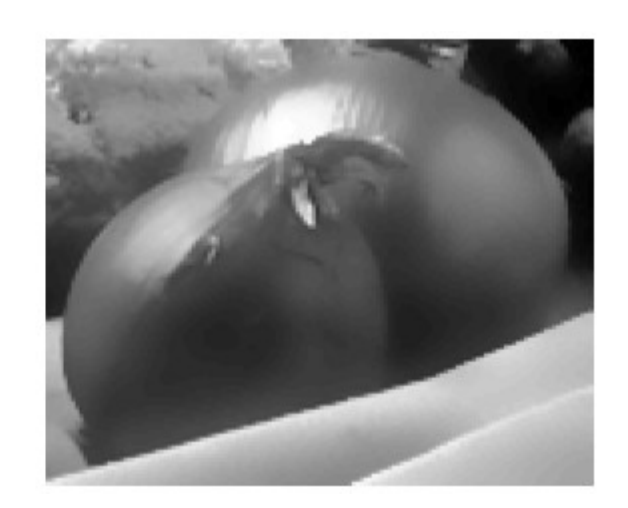

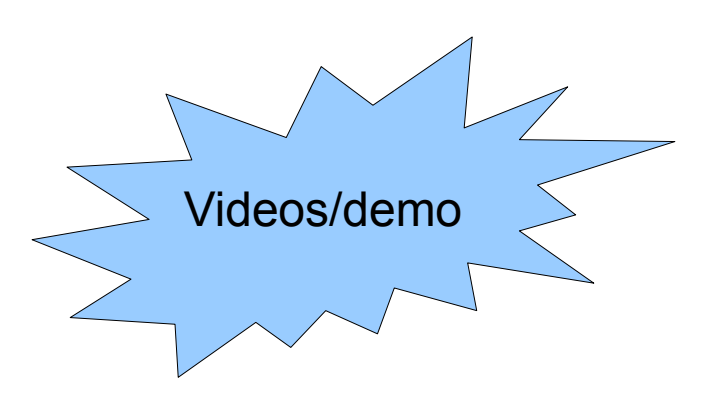

# Gaussian filtering: Blur everything

Traditional spatial gaussian filtering

$$
J(x) = \sum_{\xi} f(x, \xi) \qquad I(\xi)
$$
  
output

# Bilateral filtering

New! gaussian on the intensity difference filtering

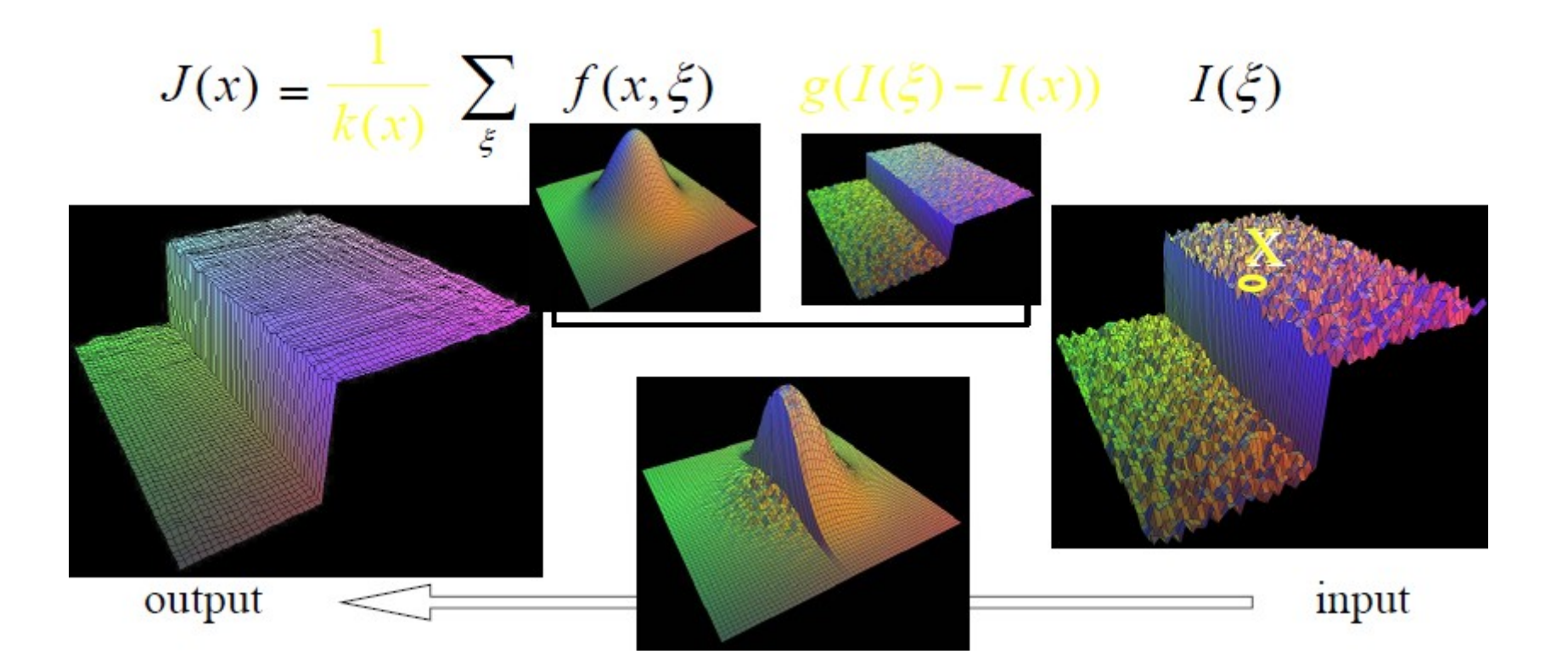

**[Bilateral Filtering for Gray and Color Images,](http://www.cs.ucsc.edu/~manduchi/Papers/ICCV98.pdf) Tomasi and Manduchi 1998 .... SUSAN feature extractor...**

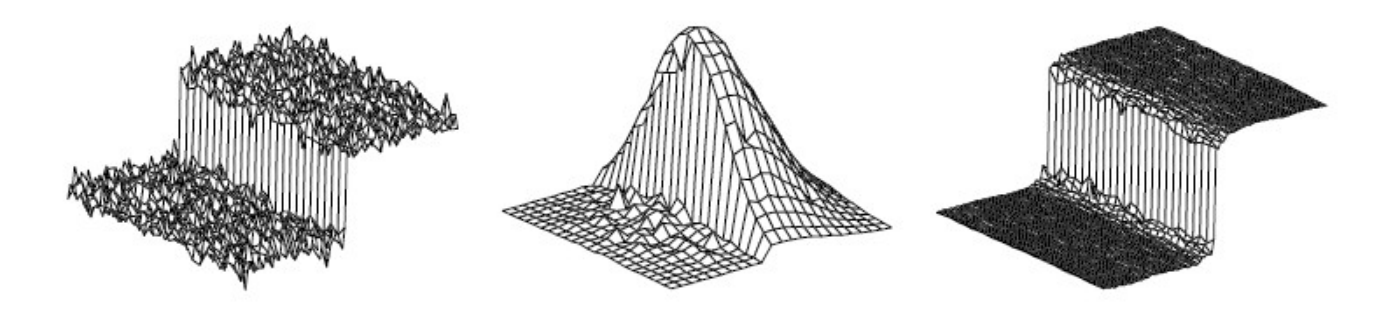

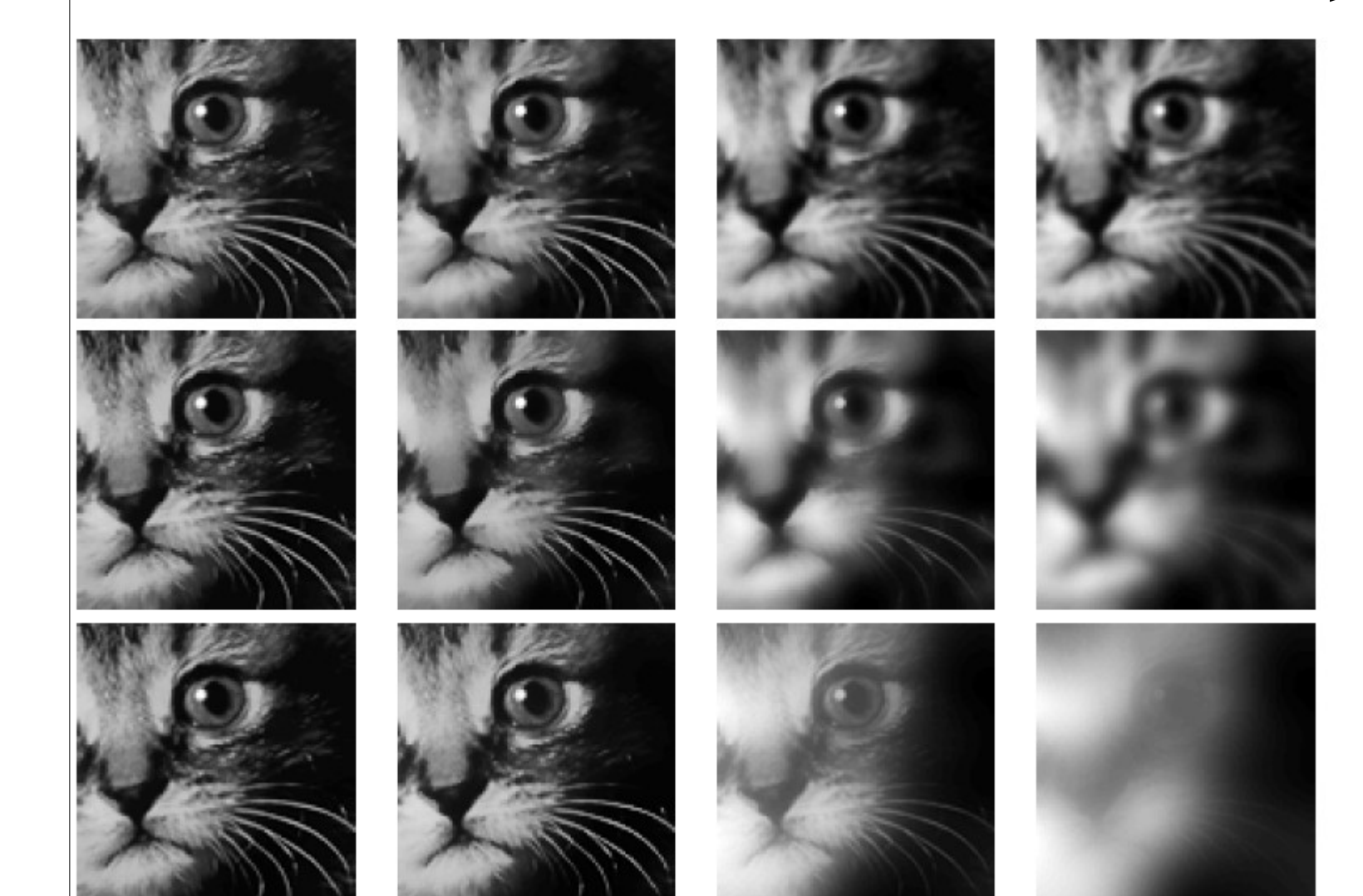

 $\sigma_r\,=100$ 

 $\sigma_r$  =  $30$ 

Range filtering

 $\sigma_r=300$ 

 $\sigma_d=1$ 

 $\sigma_d$  =  $3$ 

 $\sigma_d=10$ 

#### Domain filtering

 $\sigma_r$  =  $10$ 

# Iterative Closest Point (ICP)

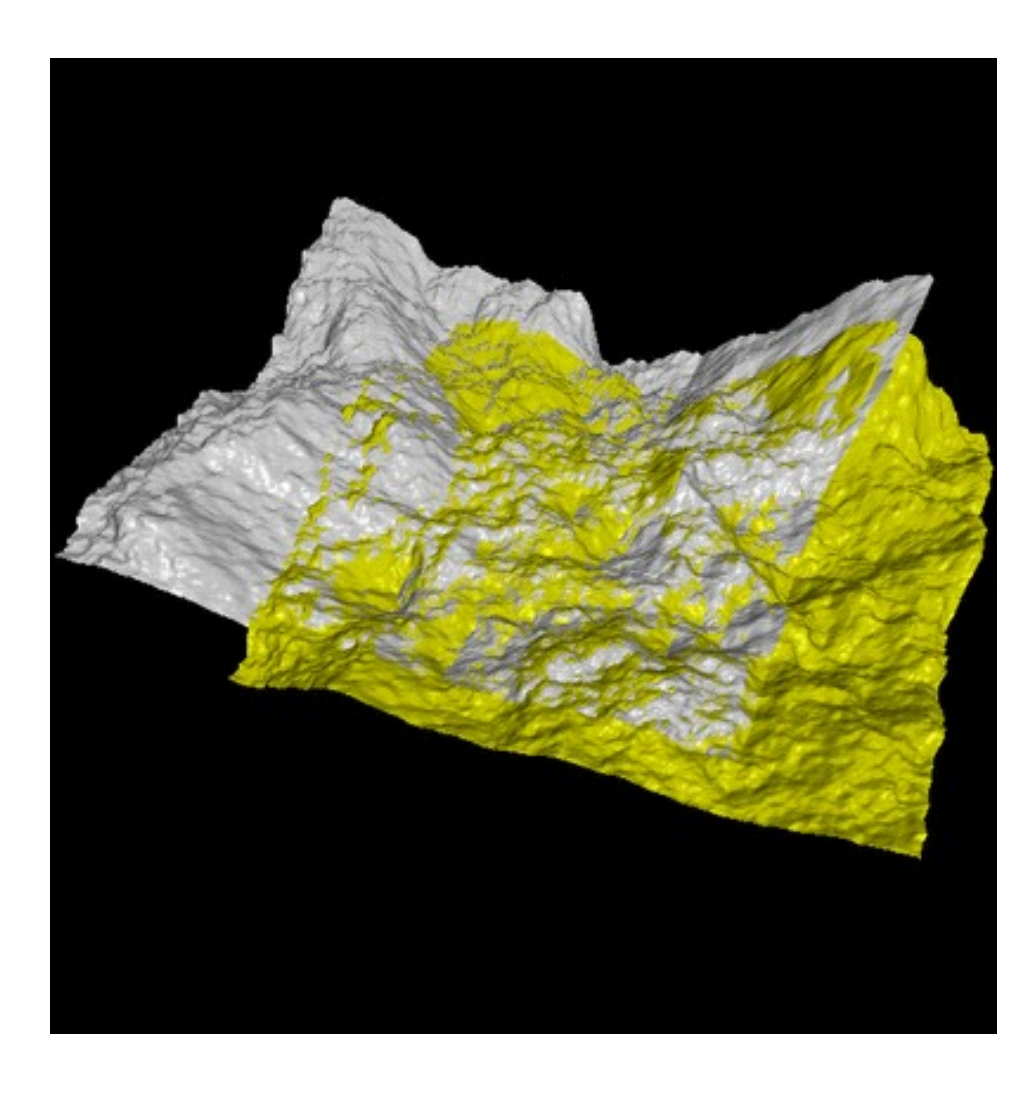

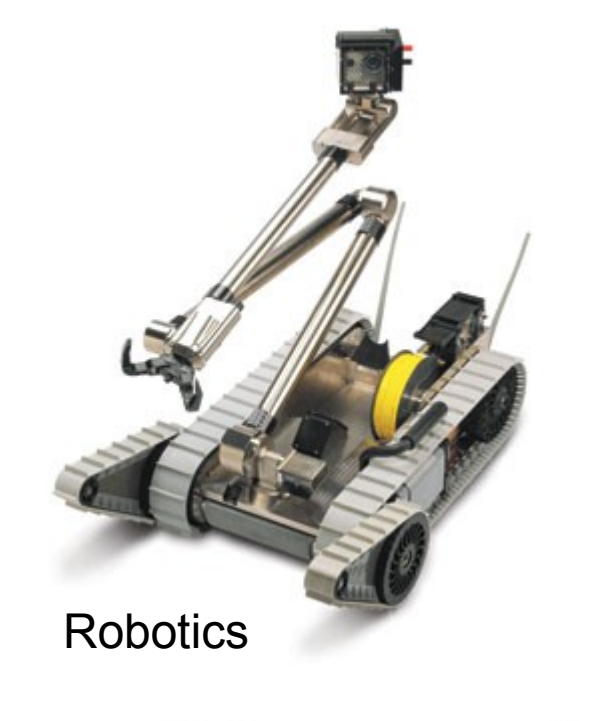

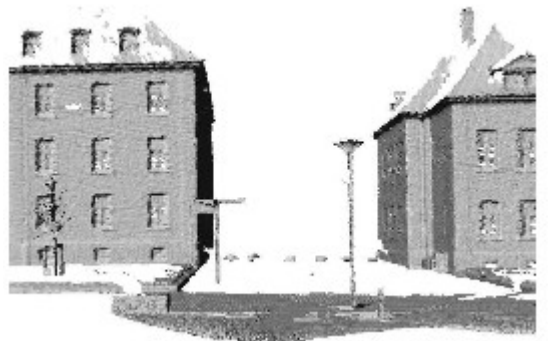

Align point sets. For example, terrains (DEMs)

## Align point sets obtained from range scanners

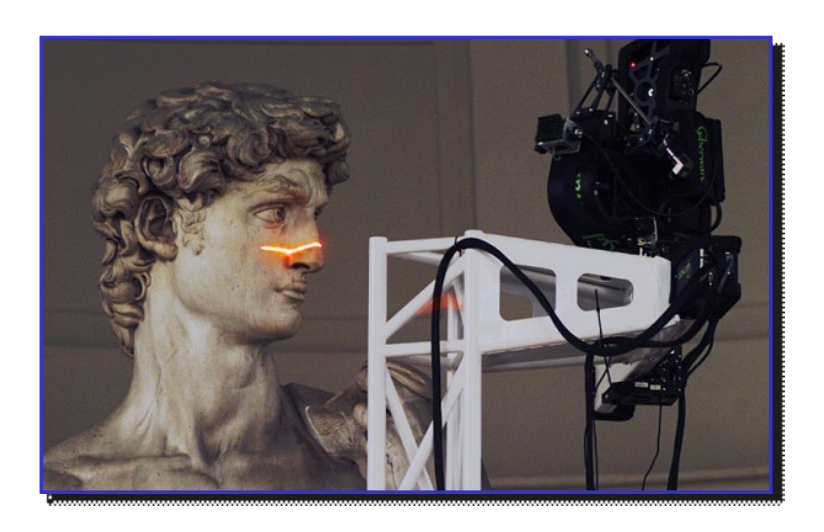

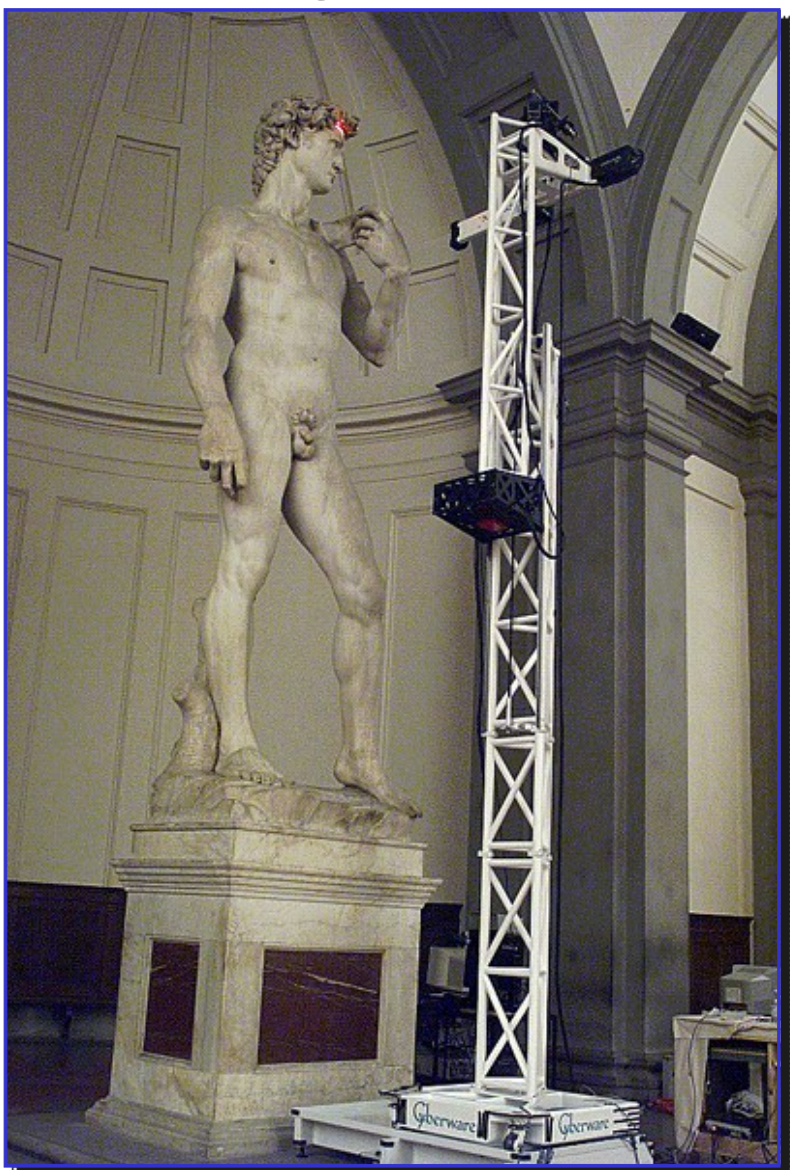

http://www-graphics.stanford.edu/projects/mich/

## ICP for solving jigsaws

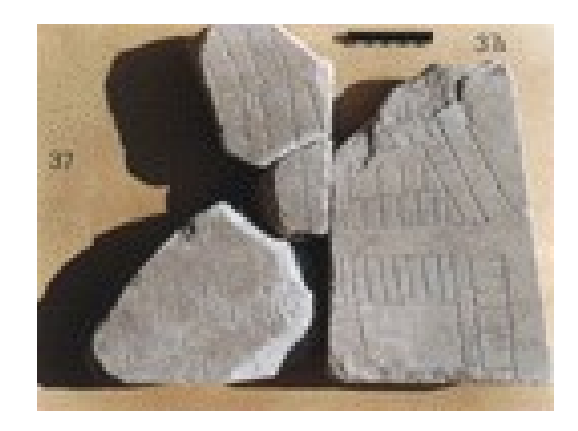

Solve stone jigsaws...

# ICP: Algorithm at a glance

- Start from a not too far transformation
- Match the point of the target to the source
- Compute the best transformation from point correspondence
- Reiterate until the mismatch error goes below a threshold

In practice, this is a very fast registration method...

A Method for Registration of 3-D Shapes. by: Paul J *Besl*, Neil D Me IEEE Trans. Pattern Anal. Mach. Intell., Vol. 14, No. 2. (February 19

# ICP: Finding the best rigid transformation

Given point correspondences, find the best rigid transformation.

$$
X = \{x_1, \ldots, x_n\}
$$

Observation/Target Source/Model

$$
P = \{p_1, \ldots, p_n\}
$$

**Find (R,t) that minimizes the squared euclidean error:**

$$
E(R, t) = \frac{1}{N_p} \sum_{i=1}^{N_p} ||x_i - Rp_i - t||^2
$$

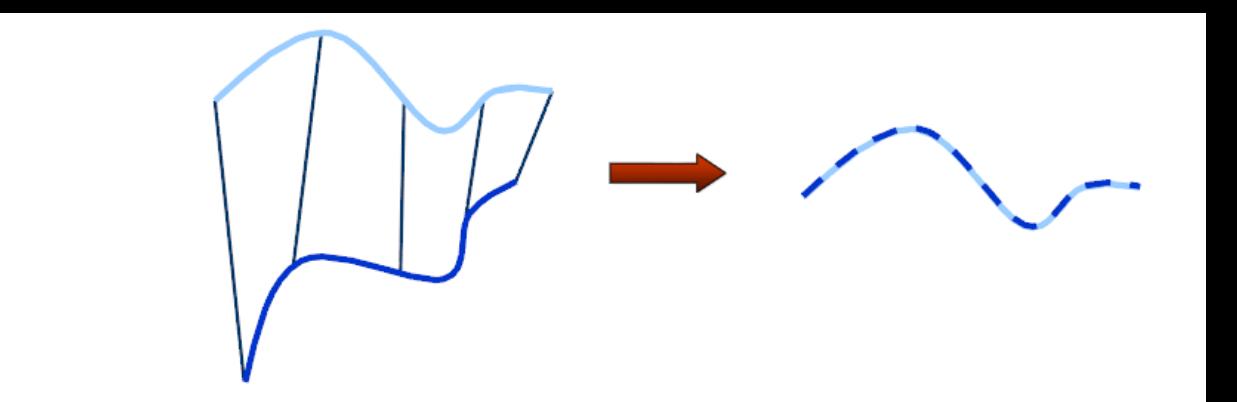

### Align the center of mass of sets:

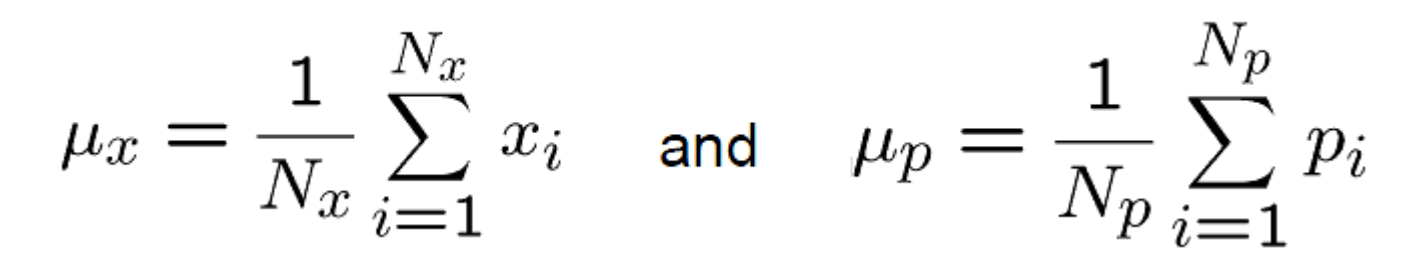

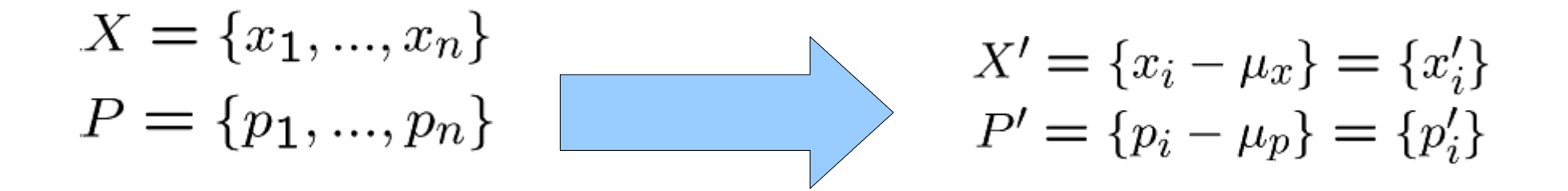

Finding the rotation matrix:

$$
W = \sum_{i=1}^{N_p} x_i' p_i'^T
$$

Compute the singular value decomposition

$$
W = U \begin{bmatrix} \sigma_1 & 0 & 0 \\ 0 & \sigma_2 & 0 \\ 0 & 0 & \sigma_3 \end{bmatrix} V^T \qquad \qquad \sigma_1 \ge \sigma_2 \ge \sigma_3
$$

Optimal transformation:

 $R = UV^T$  $t = \mu_x - R\mu_p$ 

## Registration of many point sets to a common atlas

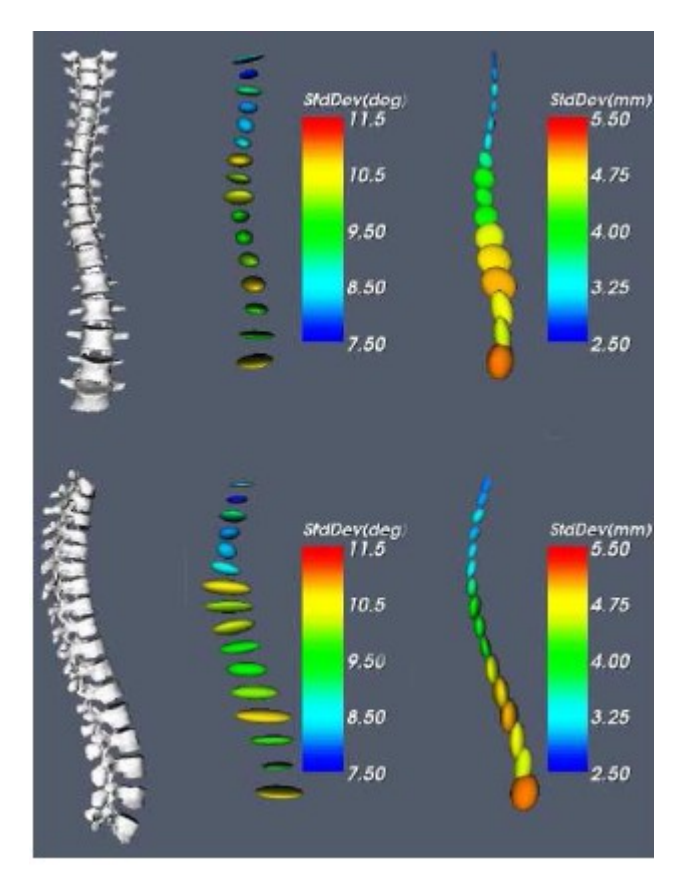

*Scoliotic Spine (Atlas of 307 patients)*

## Many variants of ICP method (truncated, robust, etc.)

### What computational geometers say

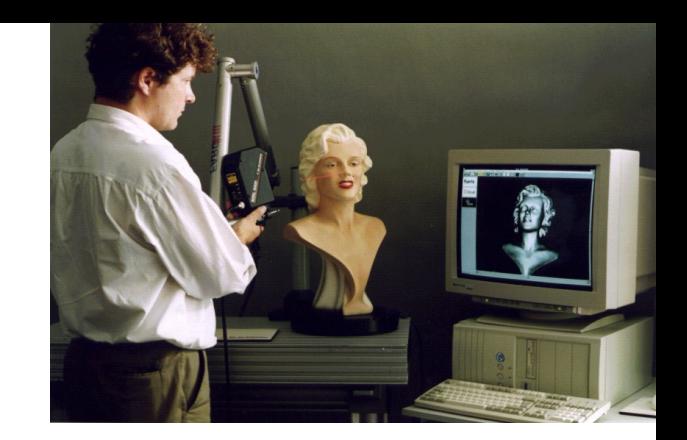

In theory,

ICP may *provably* run very slowly for **well-constructed** point sets...

David Arthur; Sergei Vassilvitskii Worst-case and Smoothed Analysis of the ICP Algorithm, with an Application to the k-means Method

FOCS 2006  $\Rightarrow$  O(n/d)^d iterations (exponential)

... but smooth analysis of ICP is polynomial

Theorem. With probability  $1-2p$  ICP will finish after at most  $O(n^{11}d\left(\frac{D}{\sigma}\right)^2p^{-2/d})$  iterations. Since ICP always runs in at most  $O(dn^2)^d$  iterations, we can take  $p = O(dn^2)^{-d}$  to show that the smoothed complexity is polynomial. Computing nearest neighbors in ICP...

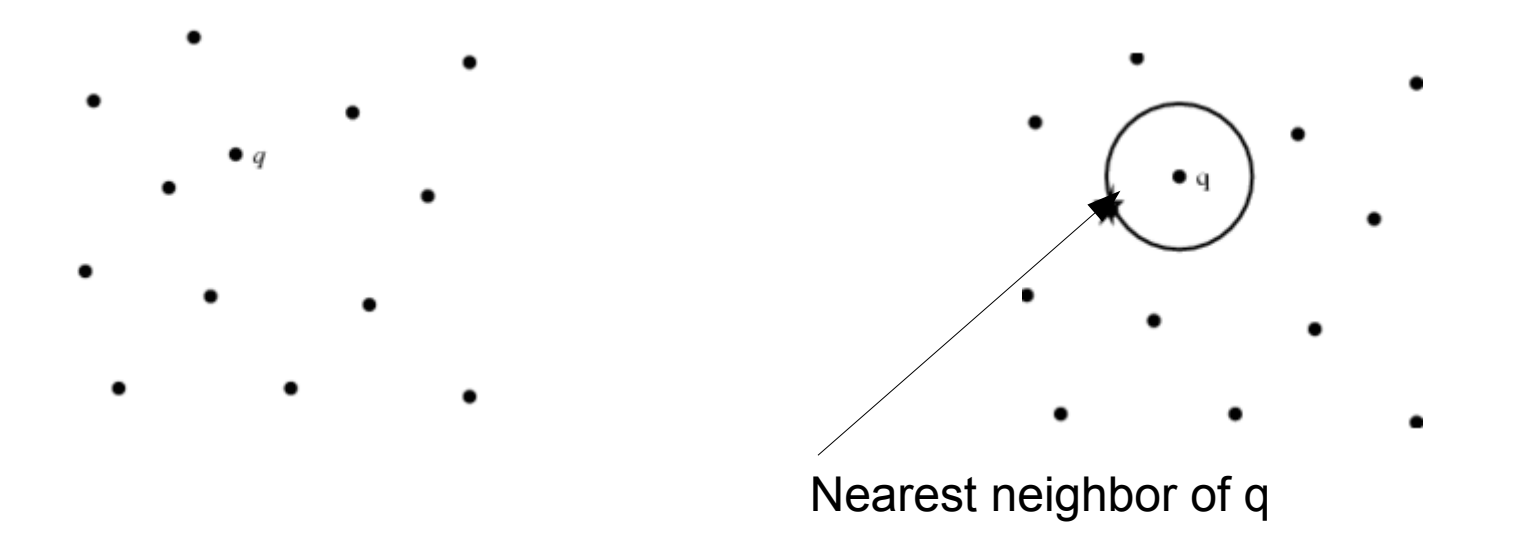

- Naive linear-time algorithm
- Tree-like algorithm using kd-trees
- Tree-like algorithm using metric ball trees

●...

Challenging problem in very high-dimensions (common to work up to dimension > 1000 nowadays)

# Installez JOGL sur vos machines svp

Java OpenGL **https://jogl.dev.java.net/** 

Lo

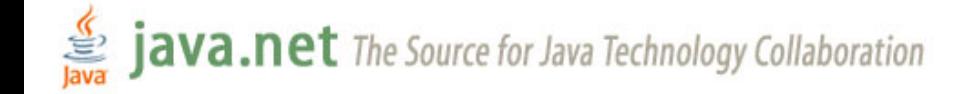

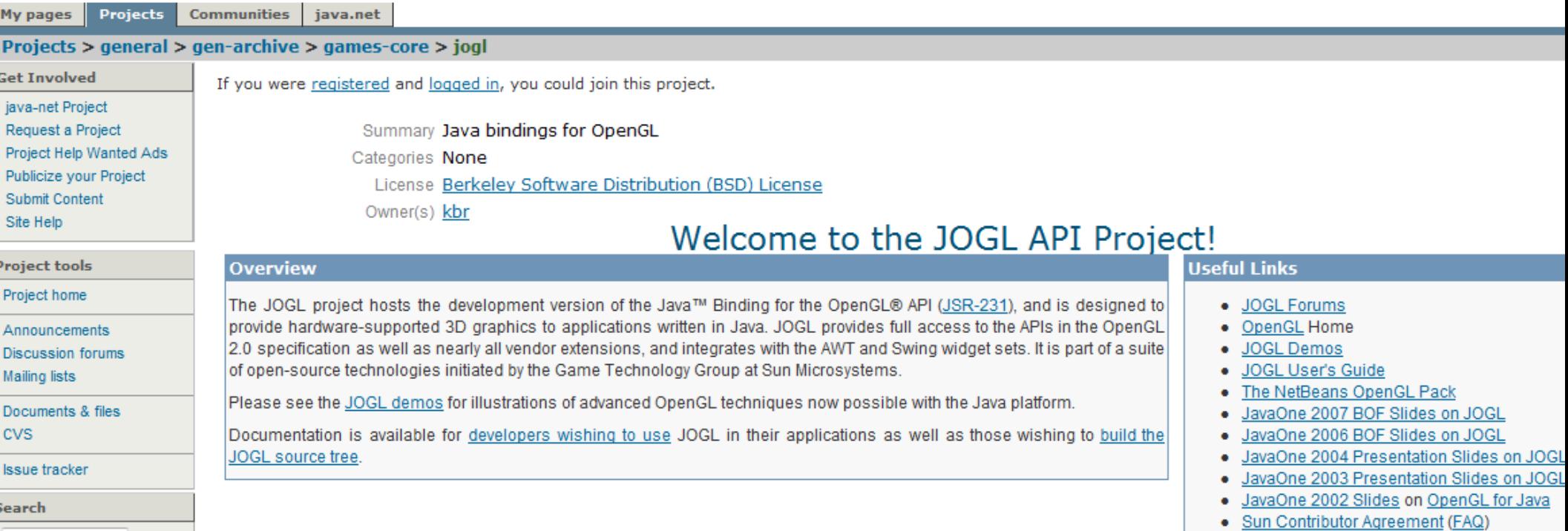